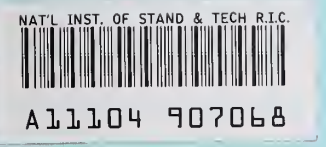

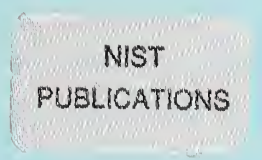

## **NISTIR 5797**

# PIECS - A Software Program for Machine Tool Process-Intermittent Error Compensation

Herbert T. Bandy David E. Gilsinn

U.S. DEPARTMENT OF COMMERCE Technology Administration National Institute of Standards and Technology Gaithersburg, MD 20899

QC 100 .056 NO. 5797 1996

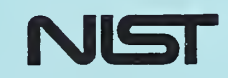

#### NISTIR 5797

# PIECS - A Software Program for Machine Tool Process-Intermittent Error Compensation

#### Herbert T. Bandy David E. Gilsinn

U.S. DEPARTMENT OF COMMERCE Technology Administration National Institute of Standards and Technology Gaithersburg, MD 20899

March 1996

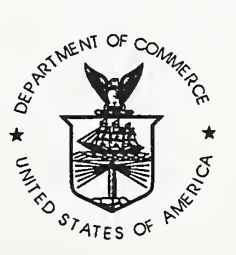

U.S. DEPARTMENT OF COMMERCE Ronald H. Brown, Secretary

TECHNOLOGY ADMINISTRATION<br>Mary L. Good, Under Secretary for Technology

NATIONAL INSTITUTE OF STANDARDS AND TECHNOLOGY Arati Prabhakar, Director

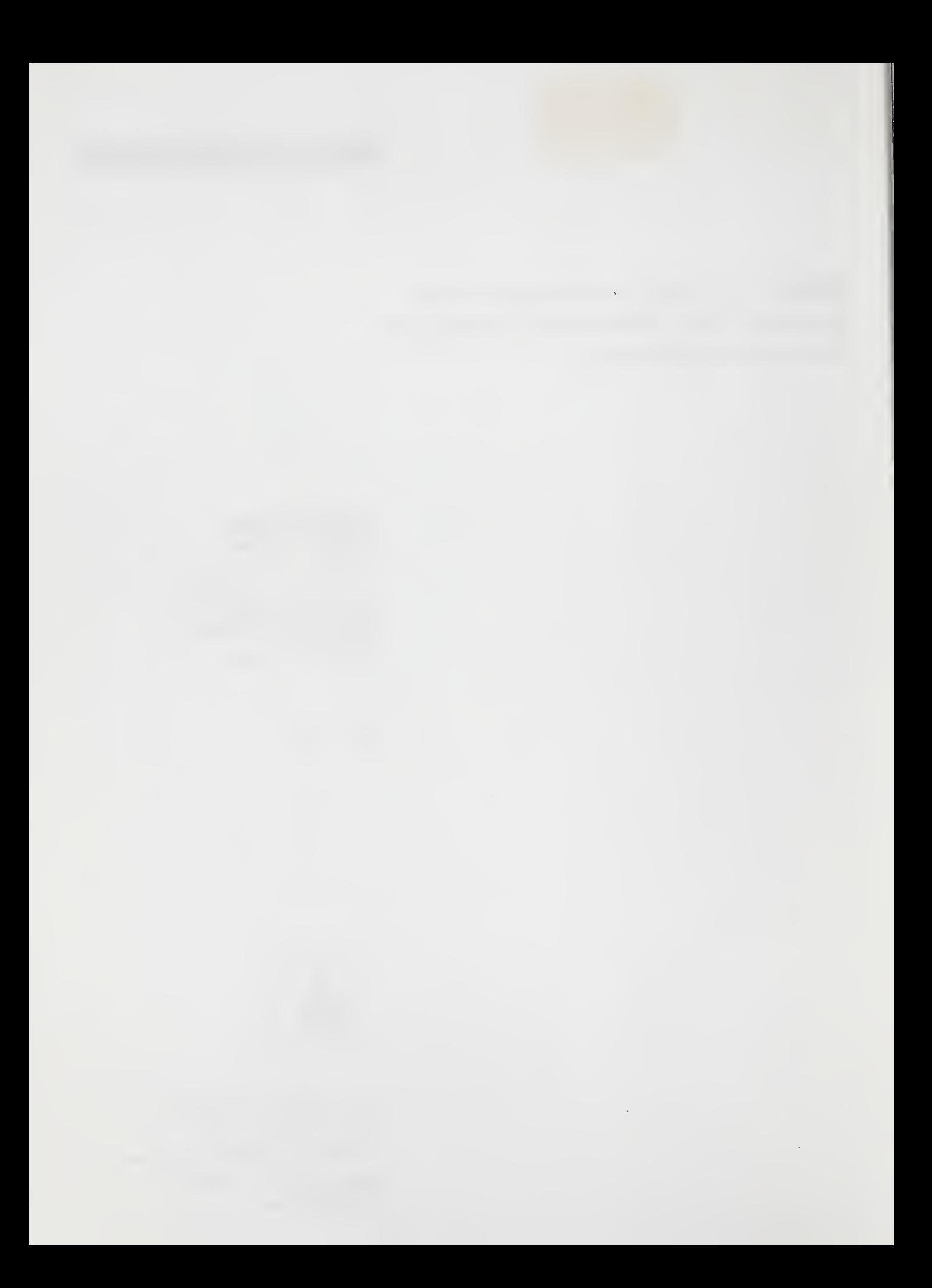

#### Abstract

This report documents software, called PIECS, that performs process-intermittent error compensation for a turning center. The program is a part of a larger three loop control architecture that includes a real-time geometric-thermal error compensation loop and a postprocess loop. In process-intermittent error compensation, a part is measured by on-machine gauging after a semifinish cut which uses the same cutting parameters (speed, feed, and depth of cut) as are used in the finish cut, to reproduce process-dependent errors such as cutting-force induced tool or part deflection. During gauging a touch-trigger probe signal indicates that the part surface has been contacted. The coordinates of the points are then transformed to the part coordinate system and compared to the corresponding nominal coordinates so that errors may be determined. The error vector is defined as having its head at the measured coordinates of the gauged point and its tail at the nominal coordinate for that point. Since the philosophy chosen in this program is to compensate process-intermittent errors by changing the position and orientation of features, least squares curve fitting through the ends of the error vectors is used to determine the adjusted tool path curve. The compensation curve becomes the tool path for the corresponding feature for the finish cut. The adjusted position and orientation of the feature are thus determined. Based on this information, errors may be compensated using either of two options: (1) an error specification file may be used to compensate the detected errors in real time by adjusting the machine-tool servo commands or (2) an adjustment of the programmed tool path can be made by changing the part program. The report includes a description of the program algorithm, the input and output data sets as well as descriptions of each of the C-programming language functions that compose PIECS. A listing of the program is included in the appendix.

Key Words: error; error compensation; machine tool; part; part program; process-intermittent inspection; quality control; real-time; tool path

## Table of Contents

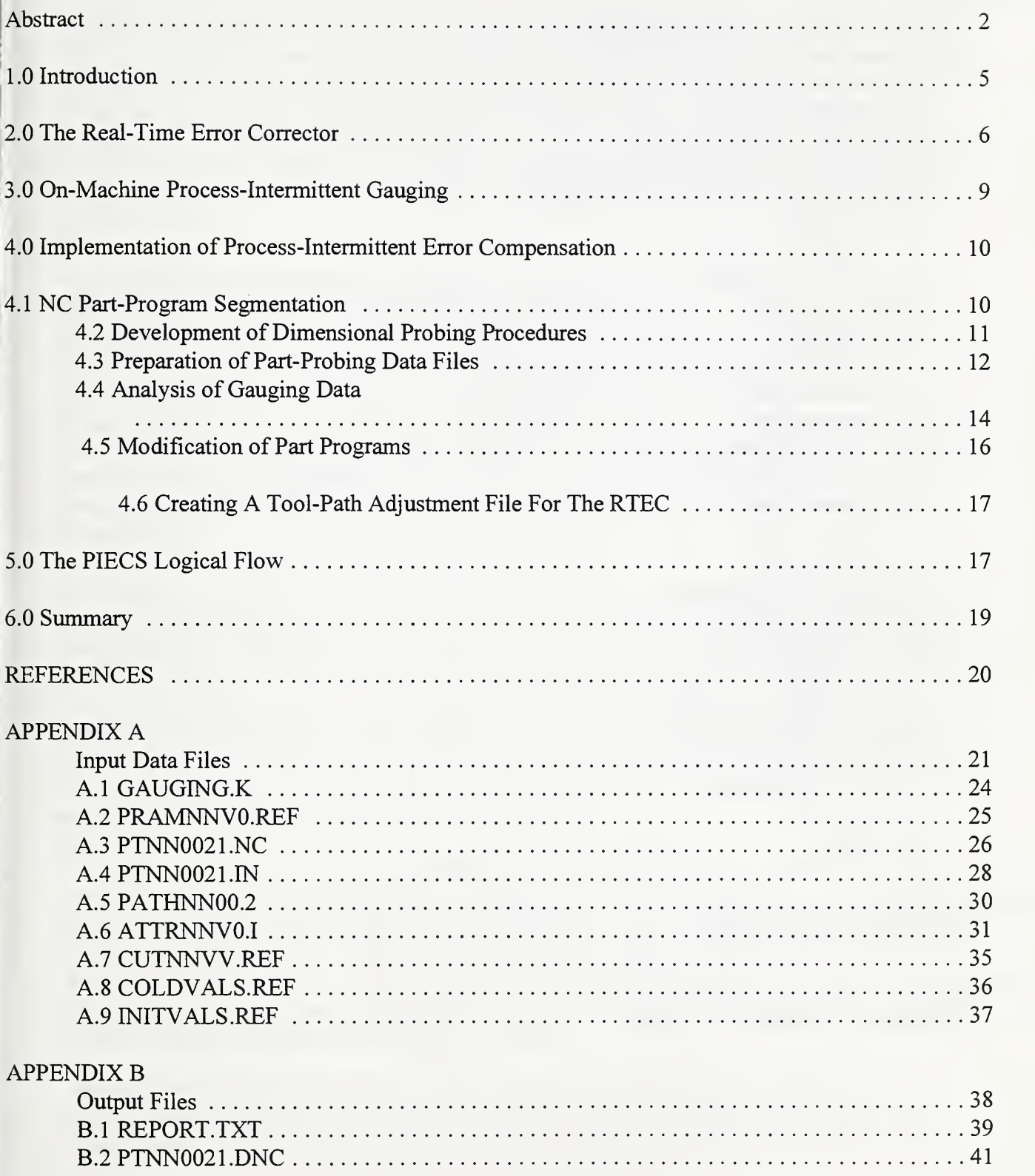

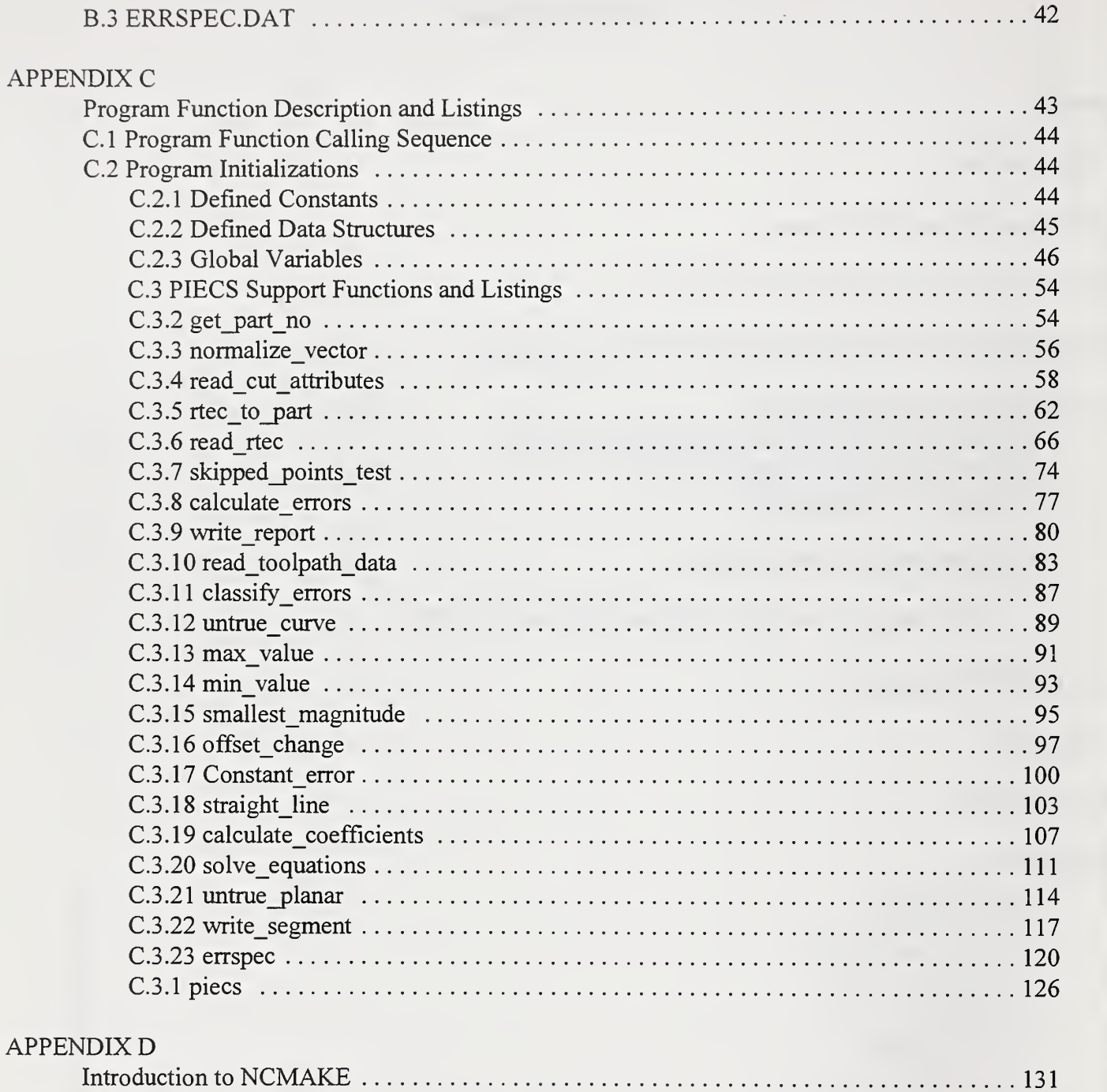

### APPENDIX E

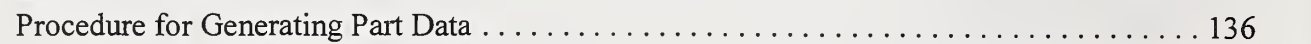

# 1.0 Introduction

Over the past several years the Quality in Automation (QIA) project at the National Institute of Standards and Technology (NIST) has developed a quality control and assurance system that exploits deterministic manufacturing principles in small-batch automated manufacturing using commercially available and affordable equipment. The premise behind deterministic manufacturing principles is that most errors in the manufacturing process are repeatable and predictable, and, therefore, can be compensated. The foundation of the project is a quality-control architecture that uses multiple feed-back loops to control the process. The three contol loops that are involved in this architecture are: real-time control, process-intermittent control, and postprocess control.

This report documents the software that is the principal component of the process-intermittent control loop. The program is called the Process-Intermittent Error Compensation Software (PIECS) and is part of a larger architecture that encompasses the real-time control loop and the post-process control loop. PIECS seeks to perform corrections for complex part dimension and form errors introduced during the semifinish machining of a part. The errors corrected are process-related errors, such as inaccurate tool dimensions, tool wear, tool and/or part deflection, etc. PIECS supports rapid process-intermittent measurements of the machined part by replacing the tool with a touch trigger probe, thereby, transforming the machine tool into a coordinate measuring machine. Compensation is achieved by part program modification or real-time compensation.

The function of the real-time control loop is to monitor the machine tool and the cutting process and to modify the tool path in real-time to achieve higher dimensional and form accuracy, and surface quality. The real-time loop modifies the tool-path through the Real-Time Error Corrector (RTEC), explained in Section 2.0, compensating errors predicted by Geometric-Thermal (G-T) error models of the machine-tool. The models are derived from the structure of the machine and pre-process characterization of the machine. These characterization procedures measure such motion related errors as axis positional errors, axis straightness errors, roll, pitch and yaw errors of the carriages along the axis slideways, and the squareness and parallelism errors. These errors are machine axes position and temperature dependent.

The post-process control loop is used primarily to verify and optimize the performance of the other two control loops. A finished batch of parts is measured on, for example, <sup>a</sup> coordinate measuring machine (CMM) to determine residual errors in part features. Systematic errors in specific features are used to modify the algorithms used in the process-intermittent loop, or, in the long term, to modify the parameters in the G-T model. This control loop can also be used to adjust the pre-process characterization of the machine to take into account the effects of process related machine functions such as the use of coolant.

The PIECS software described in this report compensates for the process-related errors by automatically modifying the tool-path specifications (such as coordinates, tool offsets, etc.). These modifications are made to <sup>a</sup> file of tool-path adjustment data that is used by the RTEC during the machining of the finish cuts.The software also provides <sup>a</sup> modified NC part program for the finish cuts for those machining centers that do not have the capability of the RTEC. The procedures supporting the modifications depend on establishing the nominal geometry of the desired part, usually through a computer aided design (CAD) of the part. Design feature information, on-machine inspection points, inspection probe information are all automatically stored in files that are passed to the architecture of PIECS. The differences between the part dimensions gauged by a touch-trigger probe between machining passes, and the corresponding nominal dimensions, are analyzed and weighted to produce tool-path adjustments for the subsequent machining pass. The NC controller uses coordinates that are modified on the basis of error patterns observed from on-machine probing in order to make the tool traverse a path significantly closer to the ideal path.

Although the methodology detailed in this report is described relative to turning processes, nearly all of the principles apply as well to milling. The prototype software documented here has been developed for a turning center and has been designed to accomodate machine-gaugemachine iterations. However, the principles employed in the software are quite general. The program is written in the C programming language.

This report is structured in the following manner. Sections 2 through 5 present the general background necessary to understand the PIECS strategy. The program input files are described in APPENDIX A and the output files in APPENDIX B. The individual program functions are described in APPENDIX C and program listings are given there. A brief description of the software NCMAKE that is used to develop the supporting NC part-probing programs for PIECS is given in APPENDIX D. Finally, the general procedures for developing part data from CAD output are provided in APPENDIX E.

# 2.0 The Real-Time Error Corrector

Since the RTEC plays an integral part in both the real-time and process-intermittent control loops, this section briefly describes its features. A more detailed description can be found in references 3 and 4.

The RTEC is <sup>a</sup> generic smart interface that is inserted between the position feedback element of the axes of a machine tool, and the machine-tool controller. The device counts the signals from the feedback element to determine the machine position and sends this position data to a controlling PC computer, called the Quality Controller in the rest of this report, which records the data. There is a quadrature decoder and microprocessor for each axis.

When performing corrections, the RTEC alters the tool-path by modifying the square-wave signals from "encoder-type" feedback devices before they go to the machine tool controller. Additional pulses are added causing the machine axis to go to a slightly different position to compensate for the predicted errors. The correction counts to be added are determined by the Quality Controller using the G-T model along with the current machine temperatures and axis positions. For the machine tool in use, a two-axis turning center (Figure 1), the position is

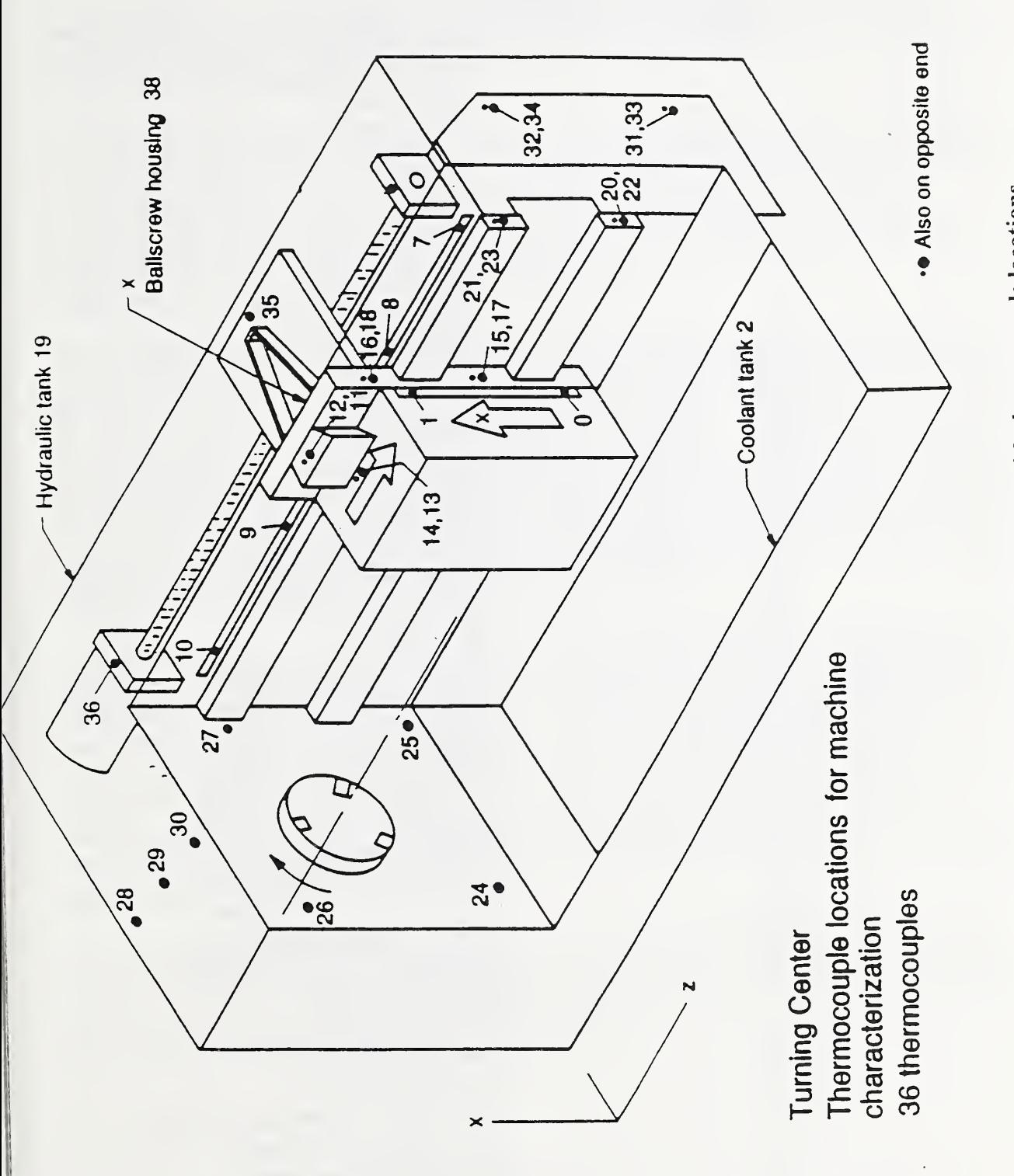

Figure  $\frac{1}{2}$  $\uparrow$ schematic  $\overline{5}$ the control of  $\mathbb{Z}_p$ turning  $\overline{\phantom{a}}$ with the control thermocouple  $\overline{\phantom{a}}$ 

altered by 2  $\mu$ m for each correction count. The figure also shows thermocouple locations used in developing the G-T model. These are identified more precisely in Table 1.

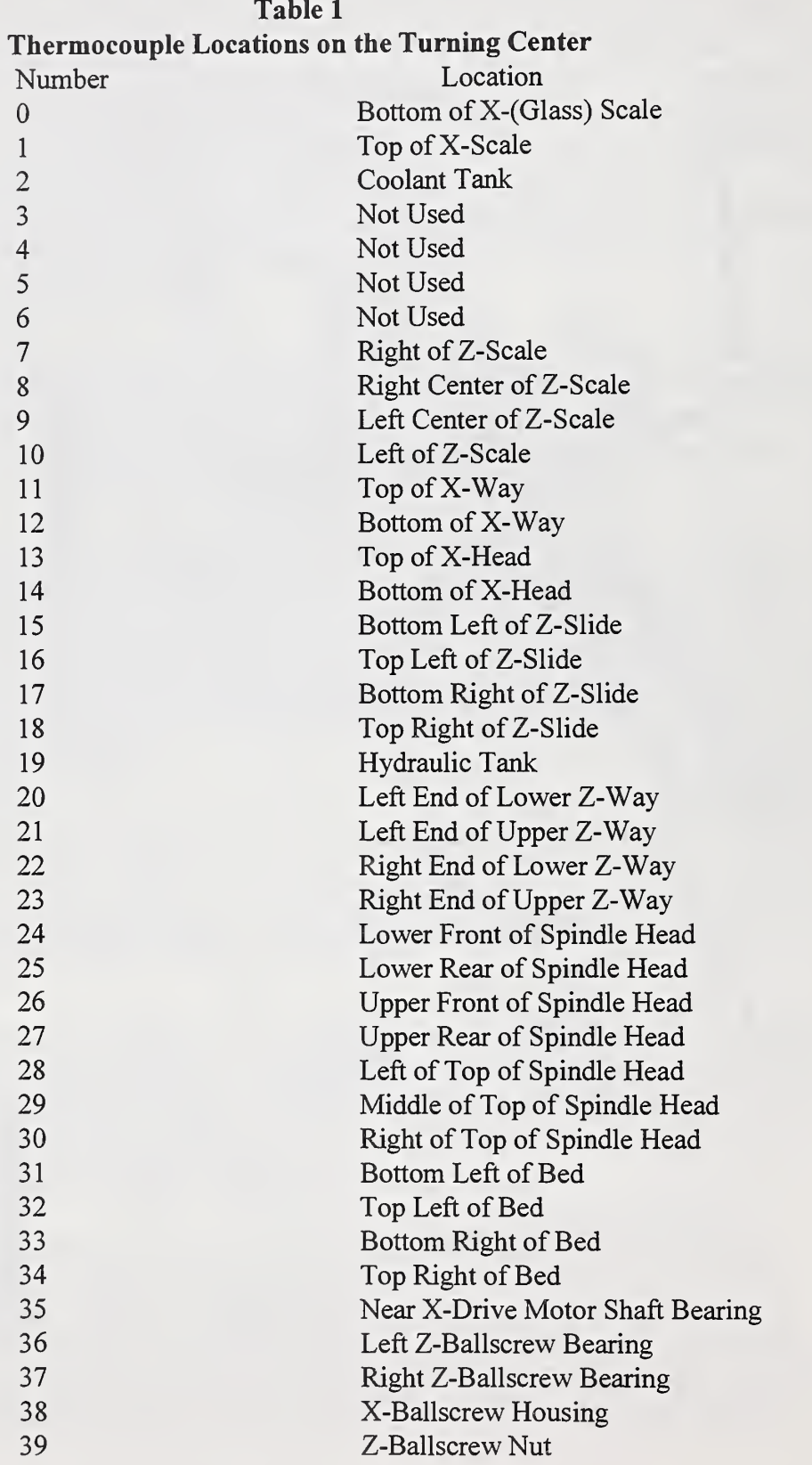

# 3.0 On-Machine Process-Intermittent Gauging

Two types of part inspection are used in the overall quality control strategy. The first uses on machine gauging and the second uses a coordinate measuring machine (CMM). Since the inspection technique used in the process-intermittent loop is on-machine gauging, this section will only describe this method.

Most geometric and probably thermal errors that occur during machining will be reproduced during the probing operation and will not be "seen" (i.e., the same incorrect path is traced by the tool and the measuring probe). Therefore, only process-induced errors, caused by tool dimension, tool wear, tool and/or part deflection, etc., can normally be detected. The part probing operation takes place after a semifmish cut, which uses the same cutting parameters (speed, feed, and depth of cut) as are used in the finish cut.

The on-machine gauging used in the process-intermittent error compensation is called fast probing. Fast-probing is rapid on-machine gauging using a touch-trigger probe. In fast-probing, the RTEC captures the axis positions in response to the probe trip and sends them to the PC. The coordinates of the point of contact are then calculated with respect to the part coordinate system so that they may be compared to the corresponding nominal part geometry. At the 2.5 m/min feed rate used for probing, the position must be captured within about  $25 \mu s$  to avoid introducing a position error greater than the position resolution of the turning machine used in this study, which is 1 µm. Most machine tool controllers are not designed to respond to probe trips rapidly enough to allow fast probing, but it is possible using the RTEC.

The RTEC is capable of two modes of operation. It is not operated in its correction mode during process-intermittent gauging, since the RTEC microcomputer is not capable of doing both error compensation and fast probing simultaneously. At each trip of the probe, the RTEC reports the current machine position, but unlike the operation during machining, that position is not corrected by the RTEC according to the G-T model. Therefore, in order to compare the actual location of a surface on the part with the location that was intended as a result of the last machining pass, each position that is registered during gauging must first be adjusted by the model. The error is the difference between the ideal dimension and the dimension measurement obtained with the probe.

Touch-trigger probing is not the only process-intermittent gauging method investigated. Onmachine gauging by ultrasonic probing has also been used for surface roughness measurement [5]. For the purposes of this report, however, touch-trigger probing for error compensation is the only process-intermittent gauging method discussed.

# 4.0 Implementation of Process-Intermittent Error Compensation

The implementation of process-intermittent error compensation requires several steps. The PIECS software requires adaptation of part programs, collection of data during dimensional inspection, and advance preparation of process data. Once this data is prepared the PIECS software analyzes the gauging data, modifies part programs and prepares the tool path adjustment file for the RTEC. These steps will be outlined here and expanded on in the sections below.

The part data preparation begins with the development of an archival part program. An initial NC part-program is segmented. An *archival* part program is the version of the NC part program with which the QIA system starts each time a part is made. It functions as a template and consists of special adaptations of the NC part-program segments that are generated by replacing certain toolpath coordinates with variables, and by adding tool-offset commands near the beginning of the finish cut program segment. They are used by PIECS, in conjunction with special data files, to generate usable NC part programs.

In the next step, probe and part information are prepared. The  $X$  - and  $Z$  -lengths and probe diameter are calibrated. A schematic of the turning center used is shown in Figure <sup>1</sup> where the axes directions are given. Table 1 gives the locations of thermal sensors. A *cut* is defined as the portion of part geometry which is produced by a machining pass of the tool from a position specified in a block of NC code to the next position, specified in the next block. Those blocks are called the "initial block" and "final block", respectively, for that cut. Cuts, as well as the nominal coordinates of the gauging points located along the cut, are defined using <sup>a</sup> CAD system. The data generated also includes such information as the order in which the gauging points will be measured, the point whose Z-coordinate is to be used as a reference location on the part, the toolpath specifications that are to be compensated, and the nominal shape of each cut and its important relationships to other cuts.

After a process-intermittent gauging session is finished the probed data points are converted to part coordinates. Error vectors are then created from the nominal coordinates of the gauged points to the measured data in the part coordinate system. Interpolating polynomials are fit through these error vectors by least-squares and the polynomials are then used to compensate the errors for each cut feature during the finish cut of the part.

## 4.1 NC Part-Program Segmentation

In order to insert on-machine inspection routines after both of the semifinish and finish machining, <sup>a</sup> typical NC part-program is divided into segments. For <sup>a</sup> sample of <sup>a</sup> segmented part-program see Section A.3.

The NC part-program is divided into segments in order to provide opportunities for certain logistical requirements of error compensation. The segmentation simplifies such tasks as setup procedures, running gauging segments multiple times to study error repeatability or for experimental purposes to cut multiple copies of semifinish parts. Within a segment, sequential NC part-program blocks are executed without interruption, but between segments execution is temporarily suspended. Since roughing a part is not of critical interest, the groups of consecutive blocks of NC code pertaining to roughing comprise <sup>a</sup> single segment. In some cases, semifinish code is contained in the same segment. Otherwise, code for semi-finish and finish machining is contained in independent segments.

If part gauging were not performed, semi-finish and finish maching could be performed in the same segment. However, to insert a part gauging segment, a part programmer locates an instruction in the part program after which gauging is performed. The segment boundary is selected to make sure that this instruction occurs at the end of the semi-finish portion of the NC part-program.

The program NCMAKE, described in APPENDIX D, is <sup>a</sup> software routine that assists in partprogram segmentation. The first step in applying NCMAKE to the segmentation process is to identify convenient places in the part program where execution may be safely interrupted. Since segments are executed one at a time, header and footer blocks are added to each segment as appropriate. The end of each segment is marked by an M30 NC command, which will cause the spindle, coolant and feed to stop. However, the segmentation decisions remain tentative until the requirements of the dimensional and surface inspection sequences, to be inserted as independent segments, are finally defined.

## 4.2 Development of Dimensional Probing Procedures

In preparation for developing gauging instructions to be sequenced with other segments of the part program, each part surface needing dimensional measurements must be identified as a cut. Figure 2 shows a sample part with cuts and gauging points identified on it. In this figure, cuts <sup>1</sup> and 7 are "hypothetical cuts". They do not represent actual surfaces on the part, but are defined such that their intersections with real cuts are start-points and end-points of tool paths.

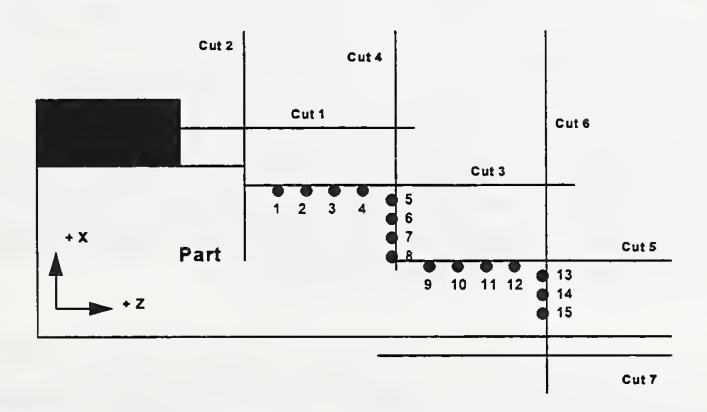

Figure 2 - Sample Part

The following outline describes the steps required to prepare NC part-probing routine segments. CAD-interactive programs facilitate this task.

- <sup>1</sup> . On the basis of the part geometry, one determines the measurement points that will be taken on the specified surfaces and develops a file with the nominal coordinates of each of these points.
- 2. One next defines the NC part-program segments for making the necessary measurements. The program NCMAKE performs this automatically based on files created with the CAD program. Although the target coordinates of the probe paths are based on the nominal coordinates, one must take into consideration the machine-tool acceleration distance, overtravel limits of the touch-trigger probe stylus and the workholding devices.
- 3. To complete the part-probing segments, the part programmer adds header and footer blocks to each part-probing segment in order to form independent part-program segments. NCMAKE simplifies this task.
- 4. Finally, each complete part-probing segment is inserted into its designated place in the sequence of part-program segments. However, instead of actually being concatenated, the sequence is implied by the part program ID numbers assigned to the independent segments.

## 4.3 Preparation of Part-Probing Data Files

After the machining and gauging NC part-programs have been segmented, part-probing data files are prepared as input to PIECS. This section gives an overview of the tasks involved. A more detailed description of the files is given in APPENDIX A.

The file names are linked to machined parts by a part identification number. Each part is identified by a four digit number NNVV, called the part ID. The first two digits, NN, represent the part number and the last two digits, VV, represent different versions of the part. In particular, the first V of the version number represents the material and inspection point patterns and the last V denotes <sup>a</sup> multiple of the part. The digit <sup>0</sup> is used in place of <sup>a</sup> version digit for references which are independent of the pertinent type of version. Therefore, if a file name is specified to contain the four consecutive digits  $n n 00$ , the file applies to any and every version of part nn. If the digits are specified as  $nnv0$ , the file applies to every nominally identical copy of part  $nn$ which is made with the particular material and inspection point pattern implied by the value of the first version digit. This convention allows producing as many as nine copies (having the second version digit numbered <sup>1</sup> through 9) of a part having the same first three ID digits. This limit has not been a problem for this experimental project.

Once the NC part program for part nnvv is tentatively segmented, tool-offset update commands are inserted to create a file  $PTnn0021$ .NC, where 21 is a code referring to the finish machining process. (Further elaboration on the part and process nonmenclature would exceed the scope of this report.) Preserving the ".nc" versions of the machining segments as master versions, the QIA archival versions, having symbols for variables in place of tool path specifications, are produced next as input files ptNN0021.in. Then segments containing dimensional gauging instructions are developed and inserted as explained in sections 4.1 and 4.2.

The part-probing data file is then prepared. The X and Z-lengths and diameter of the probing tool are measured and the nominal coordinates of the gauging points are located along cuts. The order in which the gauging points will be measured is established. Finally, the point whose Zcoordinate is to be used as a reference location on the part is identified. These are entered into a file called pramNNV0.ref. Only the first three digits of the part number NNV are significant in this file name. 0 only marks a character position in the file name. The radius of the probe stylus is also a parameter that is entered into the file pramNNVO.ref. It is used , along with the surface normal vector at each gauging point, for an accurate determination of the location where the stylus contacts the part (See Figure 3).

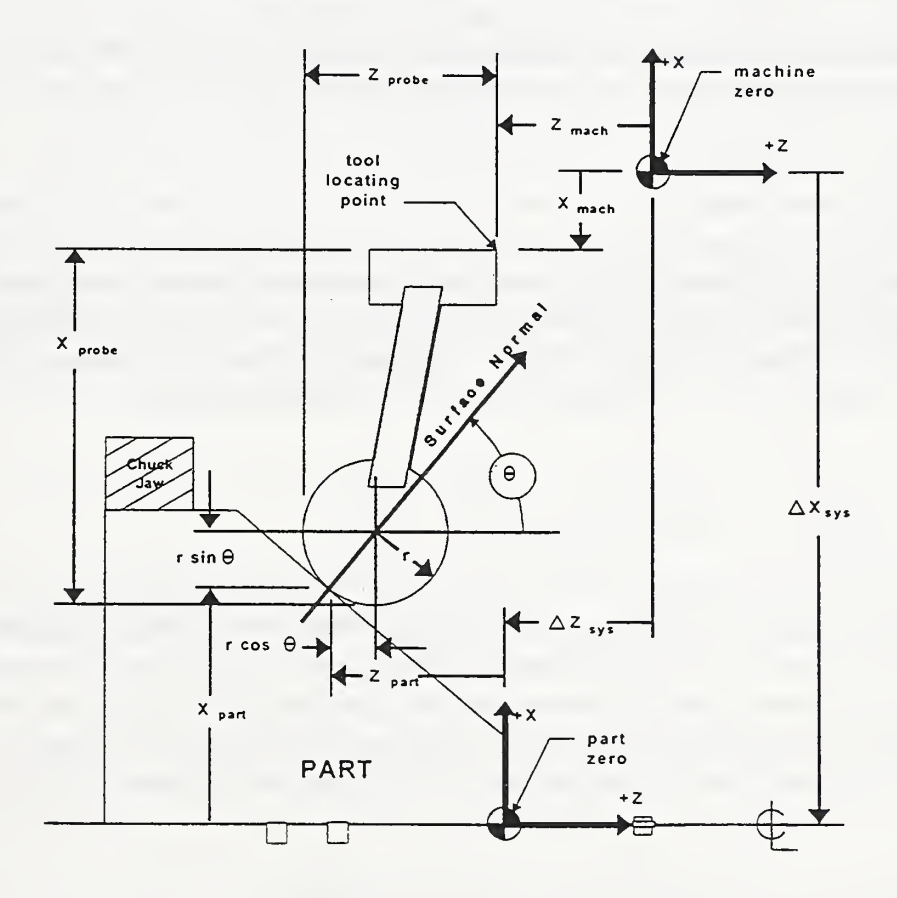

Figure 3 - Determining the Coordinates of a Point Gauged

The tool-path file is next generated. The tool-path specifications that are to be variable are designated in a file pathNNOO.2, where the extension 2 refers to the finish cut. The ideal shape of each surface is recorded and the position and orientation of each surface to the other surfaces are also stored as surface attribute data.

Among data to be entered into each file attrNNV0.I (where  $I = 1$  or 2 for the semifinish and finish part respectively) are information concerning each cut containing gauging points, including (1) the direction of the last pass; (2) the surface normal vector at each gauging point; and (3) codes associating part program instructions with particular gauging results.

## 4.4 Analysis of Gauging Data

After each process-intermittent gauging routine, error terms for all gauging points are calculated. The vector from the nominal coordinates of a gauging point to the measured coordinates of the same point is defined as the error vector. This vector is decomposed into its components along the surface normal and the surface tangent. The term *error* is defined as the signed magnitude (positive or negative) of the component of the error vector that lies in the direction of the surface normal of the gauging point. It is the only component used in the calculations for analyzing the gauging data and for compensation. Although the parallel component of the error vector is also calculated, it is only used as an indicator of gauging problems if it is found to be of significant magnitude.

Error calculations are carried out in several steps. First, using the machine-tool temperatures at the time of the gauging process, the measured coordinates are adjusted by the G-T model. These adjusted gauging coordinates are then converted from the machine-tool coordinate system to the part coordinate system. Figure 3 illustrates the determination of the part coordinates for the probe points. Referring to Figure 3,  $X_{part}$  and  $Z_{part}$  are coordinates of a gauging point in the part coordinate system which are calculated using the following equations:

$$
X_{part} = X_{mach} + r(1 - \sin(\theta)) - X_{probe} - \Delta X_{sys}
$$
  
\n
$$
Z_{part} = Z_{mach} + r(1 - \cos(\theta)) - Z_{probe} - \Delta Z_{sys}
$$
\n(4.1)

where in the current program  $-\Delta X_{sys}$  is called MACHINE\_HOME\_X (see section C.3.5). It represents the distance in the X-coordinate direction from the part origin to the machine home origin. Since the current turning center controller, upon which PIECS has been implemented, requires that the diameter rather than radius be given, the actual part coordinate is twice the radial value and is designated here by a superscript d. Therefore, for the current turning center:

$$
X_{part}^d = 2.0 \left( X_{match} + r(1 - \sin(\theta)) - X_{probe} + MACHINE\_HOME_X \right) \tag{4.2}
$$

A known z-coordinate on the part is used to locate the part coordinate system with respect to the machine system. This enables  $Z_{probe}$  and  $\Delta Z_{sys}$  to be combined into one constant,  $z_{diff}$ . From

 $(4.1)$  one can write:

$$
Z_{diff} = \Delta Z_{sys} + Z_{probe} = Z_{mach} - Z_{part} + r(1 - \cos\theta)
$$
\n(4.3)

Note that  $Z_{diff}$  is calculated for a specific point but the resulting constant is applied generally.

For each gauging point, the error is next calculated as the difference between an adjusted measured coordinate and the target (nominal) coordinate. The magnitude (positive or negative) of the component of the error vector which lies in the direction of the surface normal of the point of interest is computed. The error vector is equal to the gauged coordinates minus the nominal coordinates (of the semifinish segment).

The compensation vector at a gauging point for the finish part is then generated. This value is computed as the nominal coordinates of a gauge point for the finish machining segment plus the product of the unit normal vector, the negative of the error scalar, and the percent correction.

A correction curve is then fit to the adjusted coordinates for the finish machining segment which creates an adjusted tool path for the finish cut. The equation form is given below as equation (4.4). The fit is accomplished by a least-squares technique and ensures smoothness. Thus, the actual position and the orientation of the measured feature are determined relative to those of the ideal feature.

According to the nominal shape of the surface of interest appropriate coefficients are assigned to the following general polynomial. The correction curve represented by the polynomial becomes the tool path for the corresponding cut in the finish machining segment. The general form for the correction curve polynomial used in PIECS is:

$$
C_1 z^3 + C_2 z^2 + C_3 z x + C_4 x^2 + C_5 z + C_6 x - C_0 = 0
$$
\n(4.4)

In the table below an explicit quadratic or cubic function means a quadratic or cubic function with Z only. The general quadratic includes X terms.

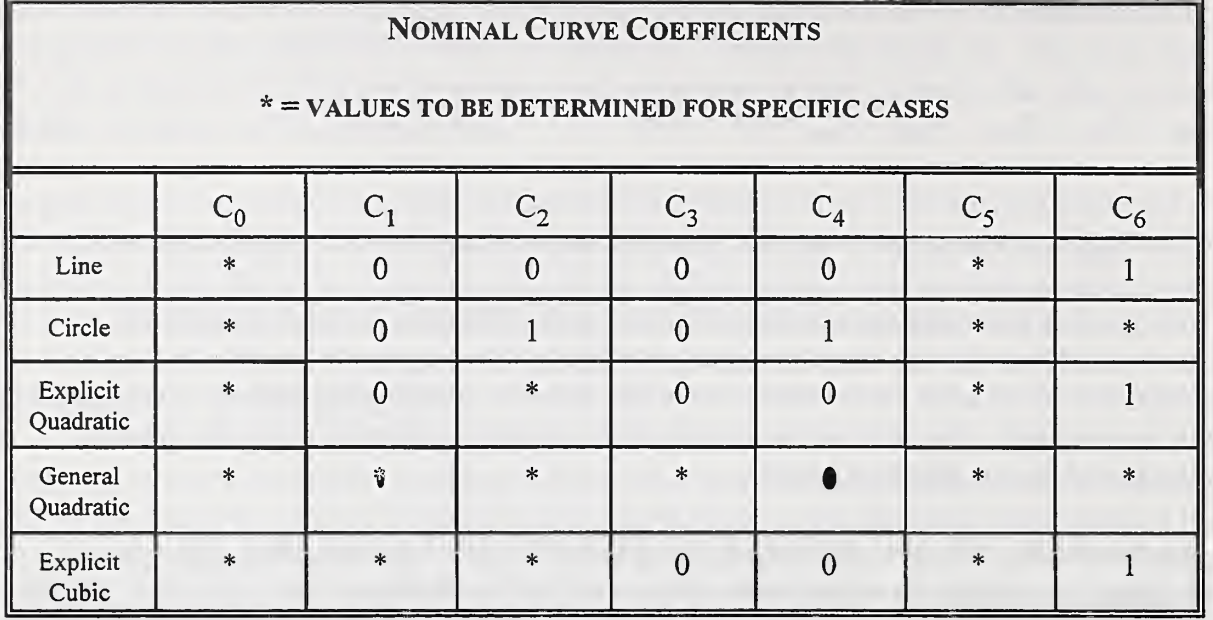

## 4.5 Modification of Part Programs

The tool-path adjustment, as calculated above, is used as input to correction functions to calculate new tool-path specifications. There are three cases to consider.

If all features are found to be translated with respect to the ideal one by the same amount, which is indicated by a nearly constant offset error along an axis, a tool offset change in the part program is adequate. If tool offsets are to be adjusted, the calculated X and Z increments are substituted into the UPDate commands in the pertinent part-program segment.

If the measured feature is found to be translated, rotated, and/or deformed without changing its rigid body characteristics (as in a length change, for example) compensation is done by modifying selected end coordinates related to these features. For cases in which the endpoint of one cut also serves as the start point of the next cut, the adjusted coordinates for that point are calculated as the intersection of the two correction curves for the cuts. The new coordinates are substituted for the nominal coordinates in the pertinent part-program segment.

If circles, arcs or contours are not true because of tool wear or deflections, then the contour or circular interpolation codes in the part program could be converted into explicit linear point-topoint paths. This process would involve breaking the features into smaller linear sections and modifying the end coordinates of these linear sections accordingly. The end result would be a large output file for running real-time compensation on the finish part. This feature is not included in the current version of PIECS given in APPENDIX C since more efficient algorithms based on splines are being investigated.

## 4.6 Creating A Tool-Path Adjustment File For The RTEC

In addition to an adjusted NC program for the finish cut in the machining process, <sup>a</sup> file containing error profiles for different coordinate ranges is prepared. For a more precise description of the meaning of coordinate ranges see the description of the output file ERRSPEC.DAT in Section B.3. This file is used by the QIA control program, running on the Quality Monitor, to interpolate the errors along each cut, during machining, and pass the resulting correction counts to the RTEC. The RTEC converts these to compensation counts and adds these counts to the feedback position and sends the result to the machine tool controller in order to produce a current machine position adjusted to compensate feature error.

# 5.0 The PIECS Logical Flow

The following outline describes the flow of program control.

- <sup>1</sup> . When it is called PIECS initially gets the following data items from the QIA control program: Gauging file sequence number Gauging time machine temperature state vector Machine home-to-part origin distance
- 2. PIECS then tests for improperly read gauge points, which are skipped. It then iterates through the input files each time a gauge point is skipped so that cut attributes can be reinterpreted to match only the points which did register. Only three skipped points are allowed otherwise PIECS terminates. A gauge point is selected to be skipped if the component of the probed 5. value parallel to the part surface is larger than some preselected tolerance. This precaution is taken in order to select only those gauge points for which the probe approaches the surface in a normal direction.
- 3. In the process of reading input files PIECS first reads in attributes of each cut to be affected by the gauging session for the current part. The data read include nominal coordinates for the gauging points, and nominal "go-to" coordinates for the finish cut as well as the curvature of the cuts (i.e. whether the cuts are linear or arcs). Two cut attribute files are read, one for the semifinish cut and one for the finish cut.
- 4. Semifinish probing data are read, adjusted for G-T errors and transformed to the part coordinate frame. Since the G-T model functions are not included in the program given in APPENDIX C the function calls to the G-T model have been commented out.
- 5. The PIECS function next calculates deviations of actual from nominal gauging coordinates in the part coordinate frame. During the first pass through the input files, no skipped points are

assumed. However, after all skipped points, if any, have been accounted for, the function computes the scalar errors in the direction of the normal vectors at the gauge points of the semifinish cut.

- 6. A report file is written displaying the computed errors at the nominal gauging points for all of 7. the cuts. The computed errors are also stored for further examination. This terminates the processing of the semifinish data. The next steps develop the appropriate corrections for the finished part.
- The nominal cut endpoints for the finish part are read from an externally prepared file. This file is usually generated with the assistance of <sup>a</sup> CAD system.
- 8. Each cut of the finish part is adjusted one at a time. Since the adjustments to the finish part cuts depend on the form of the cut, the errors computed from the semifinish part are classified as errors leading to untrue curves, constant offsets or untrue planar cuts, where untrue means deviating from normal.
- 9. An analysis of the semifinish part errors determines whether <sup>a</sup> constant offset is sufficient to compensate the errors for either axis. If so, then PIECS inserts the appropriate values in the tool offset UPDate command in the NC program segment for the finish cut, and leaves all coordinates at their nominal values. As an alternative means of compensating the errors, PIECS also writes the axis offsets to a file which is used for real-time compensation using the RTEC.
- 10. Otherwise, PIECS continues to adjust the finish part cuts for untrue curves or untrue planar cuts.
- 11. The current version of PIECS does not correct for curved cuts as such and provides an error message for this. However, with the current version of PIECS curved cuts could be corrected by applying a large number of untrue planar adjustments as described in the next step. More efficient techniques that involve spline interpolation are being developed.
- 12. Untrue planar cuts are adjusted by fitting linear functions through the error vectors computed at the gauge points for each cut of the finish part. The intersection of these linear equations with the comparable linear error equations for the two neighboring cuts gives the errors at the endpoints of the cuts. These endpoint errors are used to adjust the "go-to" endpoints for the finish part. These adjusted points are then entered into the NC program for the finish cut and are written to <sup>a</sup> file that is used to provide data to the RTEC togenerate real-time cut adjustments. PIECS then returns to the calling function.

# 6.0 Summary

This report has documented the software that is the principal component of the processintermittent control loop of a quality-control architecture used to control manufacturing processes on a turning center. Although the specific implementation is for a turning center the principles involved are generalizeable.

The software compensates the process-related errors by modifying tool-path specifications. This adjusted data can be used by either a Real-Time Error Corrector (RTEC) to machine finish parts or an NC part program for the finish cuts when an RTEC is not available. The program first uses on-machine probing data and previously developed nominal part specification files to estimate machining errors along each feature of a part. These feature errors are then converted to compensation vectors applied to the nominal finish cut specifications. Curves are fit through the ends of these vectors and the intersection points of these curves for adjacent features are finally used to produce modified tool-path specifications for the machining of the finish part.

This software program is made available so that those wishing to implement process-intermittent error compensation have model software with which to begin their development. The authors understand that modifications will have to be made for specific implementations. They feel, however, that having working source code available for at least one implementation makes future software development for other implementations an easier task.

# **REFERENCES**

- 1. Donmez, M.A. (Ed.) Progress Report of the Quality in Automation Project for FY90. NISTIR 4536, National Institute of Standards and Technology, Gaithersburg, MD, March, 1991.
- 2. Lovett, C.D. (Ed.) Progress Report of the Quality in Automation Project for FY88. NISTIR 89-4045, National Institute of Standards and Technology, Gaithersburg, MD, April, 1989.
- 3. Vorburger, T.V., Scace, B., (Ed.yProgress Report of the Quality in Automation Project for FY89. NISTIR 4322, National Institute of Standards and Technology, Gaithersburg, MD, May, 1990.
- 4. Yee, K.W.; Gavin, R.J. Implementing Fast Part Probing and Error Compensation on Machine Tools. NISTIR 4447, National Institute of Standards and Technology, Gaithersburg, MD, October, 1990.
- 5. Blessing, G.V.; Slotwinski, J.A.; Eitzen, D.G.; Ryan, H.M. Ultrasonic Measurements of Surface Roughness, Appl. Op. 32(19): 3433-3437; July 1993.

# APPENDIX A Input Data Files

 $\epsilon$ 

There are a number of files involved with PIECS both as input and output. Figure A.l shows the sources of information for each file and the destination of the data in the PIECS scheme. This section describes in detail the data they must contain. Some file names contain numbers referring to part identification, the pertinent part-program segment, or the pertinent machining or gauging session. Except as noted, data fields in a record are delimited by one or more spaces. Each file is terminated by a record containing only a  $\alpha$  character.

A part is first designed on <sup>a</sup> CAD system (see Figure A.l). There must also be an NC machine available that can machine the part and <sup>a</sup> kinematic model of the machine. From the CAD design certain part-program files are developed, tool path files are prepared and finally the feature attributes of the part are precisely defined in files for semi-finish and finish machining. Apart from the CAD related files two other sets of files are prepared, one set specific to the NC machine and the other to the definition of the kinematic model of the NC machine. Of these files the kinematic model coordinate offset file, the initial machine state file and the cutting speed file are primarily used by the G-T model when PIECS adjusts the contact probe coordinates before converting them to part coordinates. The other files are individual machine specific and contain, for example, machine structural offsets. The part gauging file is created each time a part is probed on-line. Finally the probe parameter file gives PIECS the necessary information about the probe length and width offsets and probe stylus radius of the on-machine probe.

The current turning center uses English units. Therefore some of the units used in the input and output files of PIECS as well as within the PIECS program are constrained to English units. The conversion of the turning center controller and the PIECS program to SI units is prohibitively expensive and requires a major conversion effort. Since the object of this program documentation is to provide the reader with the essential methodology and sample code for implementing process-intermittent error compensation, the authors felt that it was acceptable to leave the units in a form consistent with the current controller. Those wishing to implement similar procedures on new turning center controllers using SI units can make the appropriate unit conversions.

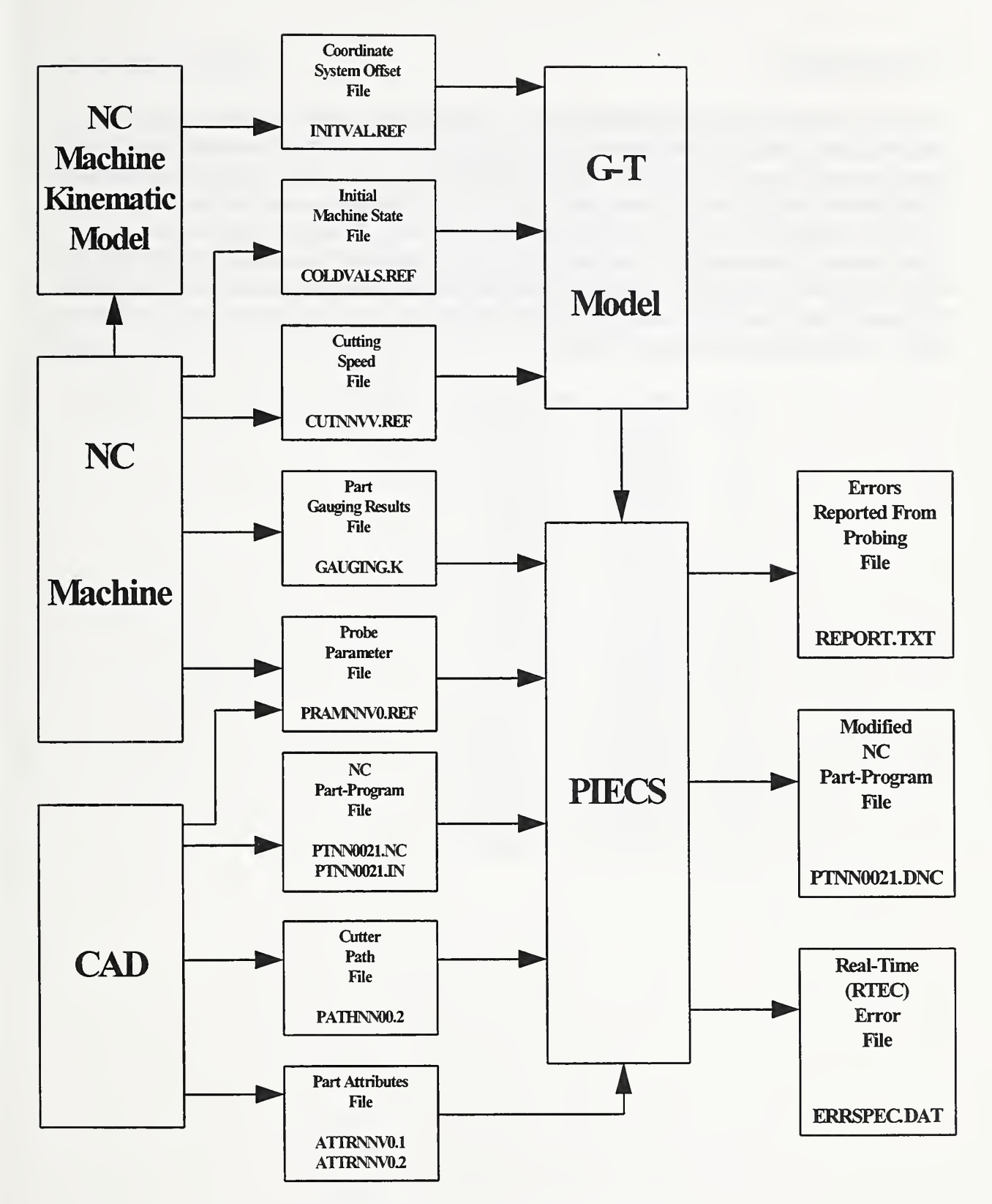

Figure A.l - Data Flow for PIECS

#### A.1 GAUGING.K

This file contains dimensional gauging results. The value  $k$  is a sequence number for the file, and is used by a supporting database as a pointer. The sequence number is updated every time there is a gauging session and represents an index number for a gauging session. The first record in the file may be up to eighty characters in length. All fields in this record are interpreted as comments, except the second field, which contains the part ID, a decimal integer. The entire second record is interpreted as a comment. The remainder of the file contains three fields per record. The first is a decimal integer indicating the data record count (starting with 1). Next is an X coordinate, then <sup>a</sup> Z coordinate. Each coordinate is <sup>a</sup> decimal integer value (a micrometer count), exactly as reported from the RTEC.

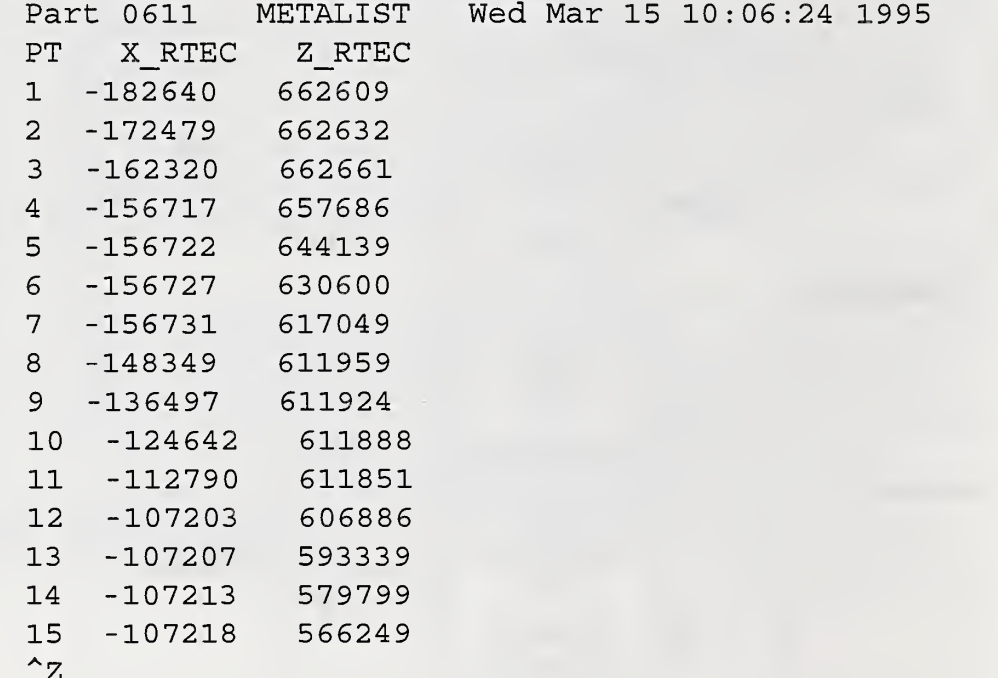

#### A.2 PRAMNNVO.REF

This file contains dimensional probing parameters for a part ID having nnv as the first three digits. It contains one data value per record. The individual values are: (1) the decimal integer identifying the gauging point whose measured Z-coordinate is defined to have zero error; (2) the floating point absolute value of the X-length of the probing tool, in inches; (3) the floating point absolute value of the Z-length of the probing tool, in inches; (4) <sup>a</sup> character—either "s" or "r" indicating whether the sequence in which the gauging points will be measured is to be the same as or the reverse of the order of points in the attributes file; (5) the floating point threshold, in inches, with respect to the part coordinate system, which the probe stylus must cross before the program reports probe trips; and (6) the floating point radius of the probe, in inches.

> 3 8 . 03 10 . r 4 . . 0985  $^2$ z

#### A.3 PTNN0021.NC

The machining and probing of a part is broken into several parts. There are three sessions indexed by 0 for roughing, 1 for semifinish and 2 for finish. Each session can have up to two NC program segments, one for machining and one for probing. Roughing usually has only one segment for machining.The file described in this section is the master version of the NC machining segment for the finish cut (i.e., Session 2 Segment 1) for a part ID having nn as the first two digits. It is not actually an input file. However, it is the master file of which a modified copy is converted into the actual input file  $ptnn0021$ , in. The part program ID number in the first block of the file is set to  $nn0021$  to identify it with part number nn.

Before it is modified for use with PIECS two adjustments are made. First of all, UPDate commands— one for X, then one for Z—for incrementing the tool offsets by zero are inserted before any machining instructions. The zeros in these commands will be replaced by values calculated during the processing of gauging data. For example, the following command specifies a zero increment for the z-offset for tool number 5, and assumes that a block number of 0160 is an appropriate insertion location in the part program.

N0160 (UPD, 5, TOV(Z), 0.0)

The second adjustment made to this segment involves blocks containing coordinates. Any machining block containing a coordinate that specifies only an X-coordinate or only a Zcoordinate is changed to specify both, even if this is redundant to the controller.

For testing purposes the NC segment below has two parameters in blocks <sup>250</sup> and 270, called P44 and P45 respectively. These have been included in order to allow the operator to introduce significant taper errors in the part as a means of testing PIECS 's capability of correcting large errors. The results of the testing will be published elsewhere.

```
NOOlO
(ID, PROG, 060021, Finish Cutting of FACETST)
N0020
PIECS test part -- Aluminum 6061-T6
N0030
January 21, 1995, Neil Wilkin , mod H.B. 1/26/95, mod K.Y. 2/17/95
N0040
TOOL 1 K68, 35 DEG., LENGTH X-5 . 96875 ., Z-1 . 21875
N0050
...Using Center of tool, and OFFSET X+0.128, ZO
N0060
START MACHINE AT XO , ZIO.
N0080
Finish Feed Rate=0.005 IN/REV
N0090
SEMI CUTS ARE 0.01 (0.02D) INCH OVERSIZE
NO100 : RUFF CUTS ARE 0.02 (0.04D) INCH OVERSIZE
NOllO
G70
N0120
TOlOO
N0130
Remove tool data from controller
TO
N0140 G94 G97 T0 M53 ! In./min., dir. rpm, no tool offsets, hi hdstk range
N0150
Spindle on forward, set speed to 1600 rpm
M03 S1600
N0160 G00 X0 Z(P42) | Move to Zstart-semi-fin
N0170   G92  X30.4  Z2.0  S3000   ! Set Part zero and max spindle speed
N0180
TOlOO
N0190
GOO X6.2625 Z-3. 96875 TOlOl M08
! Add tool offsets, and Coolant ON
N0200
(UPD, 1, TOV(X) , 0.00000)
N0205
(UPD, 1, TOV(Z)
0 . 00000 )
N0210
G04 X5.0
N0220
G95
N0230
GOl F.005 X5.9625 Z-3. 96875
N0240
GOl X05.9625 Z-1. 96875
N0250
GOl X02.0625 Z ( -1 . 96875+P44)
!5.9 inch "face" with taper
N0260
GOl X02.0625 ZOO. 03125
N0270
GOl X-0.1000 Z (00 . 03125+P45)
12 inch face with taper
N0280
GOl ZOO. 13125
! To move away from the part safely
N0290
GOO X6.2625
N0300
G94
N0310
GOl FIOO.O X30.
4 Z2 .
TOO M05 M09 ! Return to register position
N0320
G92 XO Z(P42)
! Reset register to Zstart
N0330
GOO XO ZIO
I Return to machine start position
N0340
N0350
M30
N9999
(END, PROG)
                    Inches mode
              Select Finishing Tool at start position of machine
             Include Finishing tool length in registers
                    ! Delay For Coolant And Spindle
                    ! Inch per rev mode
       P42= (P42-0 . 02)
! Decrement Zstart-semi-fin for next cut
                    I
                    ! Inch per minute mode
                   ! Rewind
```
#### A.4 PTNN0021.IN

This is the input file for Session 2, Segment 1 (finish machining) for a part ID having nn as the first two digits. It is essentially identical to  $ptnn0021$ .nc except that symbols have replaced each value (e.g. coordinate offsets or coordinate values of a machining paths) and the second line has been changed. These symbols represent values that will be refined to reduce errors detected by the process-intermittent gauging. Each symbol consists of a dollar sign immediately followed by an integer. The symbols \$1 and \$2 replace the zero values in the X and Z tool offset UPDate commands, respectively. The remaining symbols are numbered in order as the file proceeds from the beginning to the end, starting with \$3. Currently this file is prepared by hand after deciding on the key coordinates that will be refined for the finish cut.

```
NOOlO
(ID, PROG, 060021, Finish Cutting of FACETST)
N0020
PIECS test part -- Aluminum 6061-T6
N0030
February 19, 1995, Herbert T. Bandy
N0040
TOOL 1 K68, 35 DEG., LENGTH X-5 . 96875 ., Z-1 . 21875
N0050
...Using Center of tool, and OFFSET X+0.128, ZO
N0060 ! START MACHINE AT X0, Z10.
N0080
Finish Feed Rate=0.005 IN/REV
N0090
SEMI CUTS ARE 0.01 (0.02D) INCH OVERSIZE
NOlOO
NOllO
G70
N0120
TOlOO
N0130
TO
N0140  G94 G97 TO M53  ! In./min., dir. rpm, no tool offsets, hi hdstk range
N0150
! Spindle on forward, set speed to 1600 rpm
M03 S1600
N0160
GOO XO Z(P42)
N0170
G92 X30.4 Z2.0 S3000 Set Part zero and max spindle speed
N0180
TOlOO
N0190
GOO X6.2625 Z-3
96875 TOlOl M08 ! Add tool offsets, and Coolant ON
N0200
(UPD, 1, TOV(X)
$ 1 ) N0205
(UPD, 1, TOV(Z)
$ 2 ) N0210
G04 X5 .
N0220 G95 !
N0230
GOl F.005 X$3 Z$4
N0240
GOl X$5 Z$6
N0250
GOl X$7 Z$8 ! 5.9
inch "face" with taper
N0260
GOl X$9 Z$10
N0270
GOl X$ll Z$12 12 ! 2 inch face with taper
N0280
GOl ZOO . 13125 I To move away from the part safely
N0290
GOO X6 . 2625 I N0300 G94 !
N0310
GOl FIOO.O X30 .4
Z2 .
TOO M05 M09 ! Return to register position
N0320
G92 XO Z(P42) 1 Reset register to Zstart
N0330
GOO XO ZIO !
Return to machine start position
N0340
N0350
M3 0 N9999
(END, PROG)
        0.02 (0.04D) INCH OVERSIZE
RUFF CUTS ARE
                    ! Inches mode
                   ! Select Finishing Tool at start position of machine
                    ! Remove tool data from controller
                    1 Move to Zstart- semi- fin
                     I Delay For Coolant And Spindle
                    ! Include Finishing tool length in registers
                   Inch per rev mode
       P42=(P42-0.02) :Decrement Zstart-semi-fin for next cut
                   Inch per minute mode
                    ! Rewind
```

```
\mathbf{z}
```
#### A.5 PATHNN00.2

This file contains the nominal tool path specifications (or coordinates) which have been replaced by symbols in ptnn0021.in and the corresponding cut numbers. A "cut" has been defined previously as the portion of part geometry which is produced by a machining pass of the tool from <sup>a</sup> position specified in the next block of NC code to the next position, specified in another block. Those blocks are called the "initial block" and "final block", respectively, for that cut. This file is required for only finish machining (Session 2 Segment 1) for a part ID having nn as the first two digits. It must be created with a text editor after ptnn0021 in is developed.

Each record in path $nn00.2$  contains four fields. The first two columns contain the nominal X and Z-coordinates (or other tool path specifications, if applicable) for a block. Each pair of decimal floating point coordinates is taken from <sup>a</sup> block of NC code, which may, for example, be the initial block for a cut, say Cut P; and the final block for another, Cut Q. The third and fourth fields in each record contain the integer cut numbers, P and Q, respectively, which correspond to the coordinate pair appearing in the same record. If a cut number is not applicable, zero is entered instead. The x-coordinates are in diameter mode.

The first record is special. It represents both blocks for the tool offset increments. All four values in the first record are zeros, since they refer to the dummy increments of tool offsets, which are not associated with cuts.

In addition to being used by PIECS, this file is used by the CAD Part Definition Module to determine the initial and final blocks for each cut, and enter them in the PARTFEAT table of the database (see APPENDIX D). The blocks are identified by the numbers of the symbols they contain, which are implied by the sequence in path $n=00.2$ .

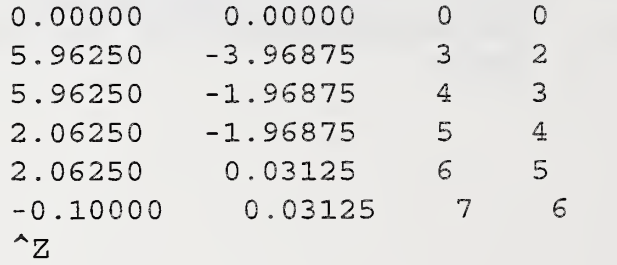

### A.6 ATTRNNVO.I

These files contain attributes of each cut concerned with the I-th session for a part ID having nnv as the first three digits, where  $I = 1$  for semifinish and  $I = 2$  for finish. Each of the files contains a series of records, associated with each cut, in the order of cut number. The format of the series of records for the L-th cut is as follows.

The first record in the series for the L-th cut consists of fourteen fields, delimited by spaces. The first field contains a single decimal integer specifying how many points that are to be gauged along the surface produced by the L-th cut. If this value is zero then the series of records associated with the L-th cut contains only one record.

The second and third fields each contain a single character to indicate the *direction of tool motion* for the X and Z-axes, respectively, during the L-th cut. The valid characters are " $+$ ", "0", and " $-$ ". For example, if the first field indicated that there were no gauging points for the L-th cut, then it is assumed that this may be a hypothetical cut. Hypothetical cuts are parallel to axes. The purpose of this imaginary cut is explained below. If this is an actual cut instead, but with no gauging points, it is treated the same as <sup>a</sup> hypothetical cut.If the imaginary cut is parallel to the X axis, then the second and third fields contain "+" (or "-") and "0" respectively to indicate vertical motion, or for the Z axis, "0" and "+" (or "-") respectively to indicate horizontal motion. In these cases the fourteenth field in the record then contains <sup>a</sup> coordinate — <sup>a</sup> Z-coordinate in the case of an imaginary cut parallel to the X axis, or an X-coordinate (diameter mode) in the case of an imaginary axis parallel to the Z axis. See the first two records of the example files below.

The fourth field contains an integer code representing the *intersecting cut*, the cut which is starting just as the L-th cut concludes (a clockwise direction is assumed from the machine Z axis). For the case in which no other actual cut intersects the endpoint of the L-th cut, a hypothetical cut is defined to serve the purpose, except for the final cut (necessarily hypothetical), for which a code of zero is used because there actually is no cut intersecting its endpoint.

The fifth and sixth fields indicate which *tool path coordinate* in the next machining segment is to be affected by adjusting the coordinates of the endpoint (not to be confused with the start-point) of the L-th cut. The fifth field contains a single character to denote the type of specification. Valid characters are "X" (for X-coordinate), "Z" (for Z-coordinate), "O" (i.e., the letter, not zero, for a type of specification "other" than an X- or Z-specification), and "N" (for no specification). The sixth field contains a decimal integer corresponding to the pertinent coordinate.

The seventh and eighth fields are similar to the fifth and sixth, allowing for an additional tool path specification (such as <sup>a</sup> "go-to" coordinate). In most cases, these four fields will specify X and Z coordinates.

The ninth field contains a floating point decimal value from which the type of the curve produced

by the L-th cut is known. Any (arbitrary) negative value indicates a straight line. Otherwise, the curve is a circular arc, and the value is the nominal X-coordinate of its center point with respect to the coordinate system of the part. It is possible for an arc to have <sup>a</sup> negative X coordinate for <sup>a</sup> center, but <sup>a</sup> positive X coordinate for the center covers most arcs of significance.

If the curve is an arc, the tenth field is similar to the ninth, except that it contains the Zcoordinate of the arc center. In the case of a straight line, the tenth field contains an arbitrary number.

The eleventh field contains an integer that identifies a cut (the same as the cut number for that surface) which lies at some angle (often two hundred seventy degrees) with respect to the surface produced by the L-th cut. The angle will be specified in the next field. Note that the plane referred to can be a theoretical tangent at the endpoint of an actual surface.

The twelfth field contains the decimal floating point angle, in degrees, which exists between the plane of the L-th cut and the plane indicated in the eleventh field. By convention the angle between normal vectors is assumed to lie between the exposed sides of the surfaces, measured in a counterclockwise direction from the positive  $Z$  axis to the positive  $X$  axis in the part coordinate system. The vertex is located between the feature boundaries. For example, in the third record below there is an angle between the third cut and the second cut of 90 degrees, which means the second cut is vertically down and the third cut is horizontal.

The thirteenth and fourteenth fields are for an additional planar relationship, such as a previous cut specification, just as for the eleventh and twelfth fields. If the first field in this record contains a zero, then the thirteenth field contains a dummy value, and the fourteenth field contains the plane coordinate mentioned in the explanation of the second and third fields. In the case of the third record below there is an angle of 270 degrees with the fourth cut. This implies that cut three, which is horizontal, then goes into cut four, which is vertically down. Note that the exposed angle between cut four and cut three is 270 degrees counterclockwise.

If the first field contains <sup>a</sup> positive integer, say N, then there are N more records in the series, each associated with a gauging point. These records consist of four fields, each containing a number. The first two numbers are the *nominal X and Z-coordinates* of a gauging point along the surface produced by the L-th cut. The X-coordinate is a diameter mode value. The next two numbers are the unit vector i and k components of a *surface normal vector* originating at that gauging point. The X (in diameter mode) and Z specifications are floating point decimal values representing inches, and are relative to the coordinate system of the part.

The remaining records in the series for the L-th cut are similar to the second record in the series, each associated sequentially with a gauging point along the surface produced by the cut.
$0$  0 + 2 X 0 Z 0 -1 0 0 0.000000 0 6.000000  $0 - 0 3 X 3 Z 4 - 1 0 0 0.000000 0 - 3.990000$ 4 0 + 4 X 5 Z 6 -1 0 2 90.000000 4 270.000000 5.920000 -3.700000 1.000000 0.000000 5.920000 -3.166667 1.000000 0.000000 5.920000 -2.633333 1.000000 0.000000 5.920000 -2.100000 1.000000 0.000000 4 - 0 5 X 7 Z 8 -1 0 3 270.000000 5 90.000000 5.700000 -1.990000 0.000000 1.000000 4.766666 -1.990000 0.000000 1.000000 3.833334 -1.990000 0.000000 1.000000 2.900000 -1.990000 0.000000 1.000000 4 0 + 6 X 9 Z 10 -1 0 4 90,000000 6 270,000000 2.020000 -1.700000 1.000000 0.000000 2.020000 -1.166667 1.000000 0.000000 2.020000 -0.633333 1.000000 0.000000  $2.020000 - 0.100000 1.000000 0.000000$ 3 - 0 7 X 11 Z 12 -1 0 5 270.000000 0 0.000000 1.800000 0.010000 0.000000 1.000000 1.000000 0.010000 0.000000 1.000000 0.200000 0.010000 0.000000 1.000000  $0$  0 + 0 N 0 N 0 -1 0 0 0.0 0 -0.100000  $^2$ z

33

The next sample file is for the finish cut and would have an extension of  $I = 2$  in the file name.

00+2X0Z0-1 <sup>0</sup> 0.000000 <sup>0</sup> 6.000000 0 - 0 3 X 3 Z 4 -1 0 0 0.000000 0 -4.000000 40+4X5Z6-1 <sup>0</sup> <sup>2</sup> 90.000000 <sup>4</sup> 270.000000 1.000000 1.000000 5.900000 -3.700000 0.000000 1.000000 5.900000 -3.166667 0.000000 1.000000 5.900000 -2.633333 0.000000 5.900000 -2.100000 0.000000 4-05X7Z8-1 <sup>0</sup> <sup>3</sup> 270.000000 5 90.000000 5.700000 -2.000000 0.000000 1.000000 4.766666 -2.000000 0.000000 1.000000 3.833334 -2.000000 0.000000 1.000000 2.900000 -2.000000 0.000000 1.000000 2.000000 40+6X9Z10-104 90.000000 <sup>6</sup> 270.000000 2.000000 2.000000 -1.700000 1.000000 0.000000 2.000000 -1.166667 1.000000 0.000000 2.000000 -0.633333 1.000000 0.000000 2.000000 -0.100000 1.000000 0.000000 3 - <sup>0</sup> 7 X 11 Z 12 -1 <sup>0</sup> 5 270.000000 <sup>0</sup> 0.000000 1.800000 0.000000 0.000000 1.000000 1.000000 0.000000 0.000000 1.000000 0.200000 0.000000 0.000000 1.000000 OO+ONONO-100 0.0 <sup>0</sup> -0.100000  $\mathsf{Z}$ 

#### A.7 CUTNNW.REF

This file contains machining data required for tool setting, process-intermittent compensation, and real-time compensation, for part ID *nnvv*. The first record contains a decimal floating point value, in inches, which is the signed Z-distance from the part origin to the machine origin. This is determined using a tool locating point. That value is equal to  $Z_{part}$  minus  $Z_{machine}$ . Following that value in the first record is the decimal integer tool specification (no tool changes are allowed in the current version of PIECS). The second record contains two decimal floating point values that represent the X and Z-coordinates of the tool nose center at the dwell point specified in the finish cut NC program, before the first machining pass. The coordinates for the semifinish NC program are close enough not to need to be specified separately. The coordinates are in the part coordinate system and in diameter mode. Next, there is a record for each spindle speed specified in the NC program. Each record contains <sup>a</sup> decimal integer spindle speed, followed by the minimum Z-coordinate (a decimal floating point value in inches, with respect to the part coordinate system) of the range within which that speed is in effect.

```
-2.76364 4
.2625 - 3 . 96875
1000 - 1.82000 - 4.553000 - 5.54000 - 6.5^2z
```
#### A.8 COLDVALS.REF

This file contains reference values used in a tool setting operation and in the G-T model. The values obtained using the tool setting station are taken on a cold (room temperature) machine. The first record contains a comment which may be up to eighty characters long. The second and third records each contain <sup>a</sup> single decimal integer value, in micrometers, for the X and Zcoordinates of the turning center carriage relative to the machine home. These coordinates are obtained when the tool setting station is touched with the "golden tool". This tool is special in that its length and width are measured on <sup>a</sup> CMM. The fourth and fifth records each contain <sup>a</sup> single decimal floating point value, in millimeters, for the X and Z-displacement error at the time of contact with the tool setting station. The sixth record contains forty decimal floating point values for the machine temperatures, in degrees celsius, in the same order in which the thermocouples are numbered, at the time of contact with the tool setting station.

> METALIST Thu Oct 14 15:31:19 1993 -28234 39798 -0.002307 -0.001130 23.84 24.19 22.38 24.52 27.39 27.96 23.54  $\mathbf{z}$

### A.9 INITVALS.REF

This file contains nominal locations of the kinematic components of the turning center. The location of a component is expressed as an offset of its coordinate system from that of another component. The first record contains a comment which may be up to eighty characters long. The second and third records each contain a single decimal floating point value, in millimeters, for the X and Z-offsets of the tool setting station from the absolute reference system of the machine tool. Each remaining data record contains a single decimal integer value. Each pair of these records refer to an X and Z-offset, respectively, in micrometers. The fourth and fifth records are the offsets of the spindle from the absolute reference; the sixth and seventh the turret from the cross slide; the eighth and ninth the cross slide from the carriage; and the tenth and eleventh the carriage from the absolute reference. The offsets are used in the G-T model.

```
METALIST Fri Oct 29 13:42:30 1993
124 . 081243
71.479497
-384407
-150112
0
\Omega88900
-36510
-198450
-31750
^{\wedge}Z
```
# APPENDIX B Output Files

 $\bar{\mathcal{A}}$ 

# B.l REPORT.TXT

This file is a summary of error history for a completed part. The units are in inches. Below is a sample output.

> Record of Measured Errors From Manufacture of Part 0611 on Wed Mar 15 10:07:02 1995

ic'k'k'kic'k'k'k'k'k'k'k'k'k'k'k'k'k'k'k'k'k'k'k'k'k'k'k'k'k'k'k'k'k'k-k'k'k'k'k

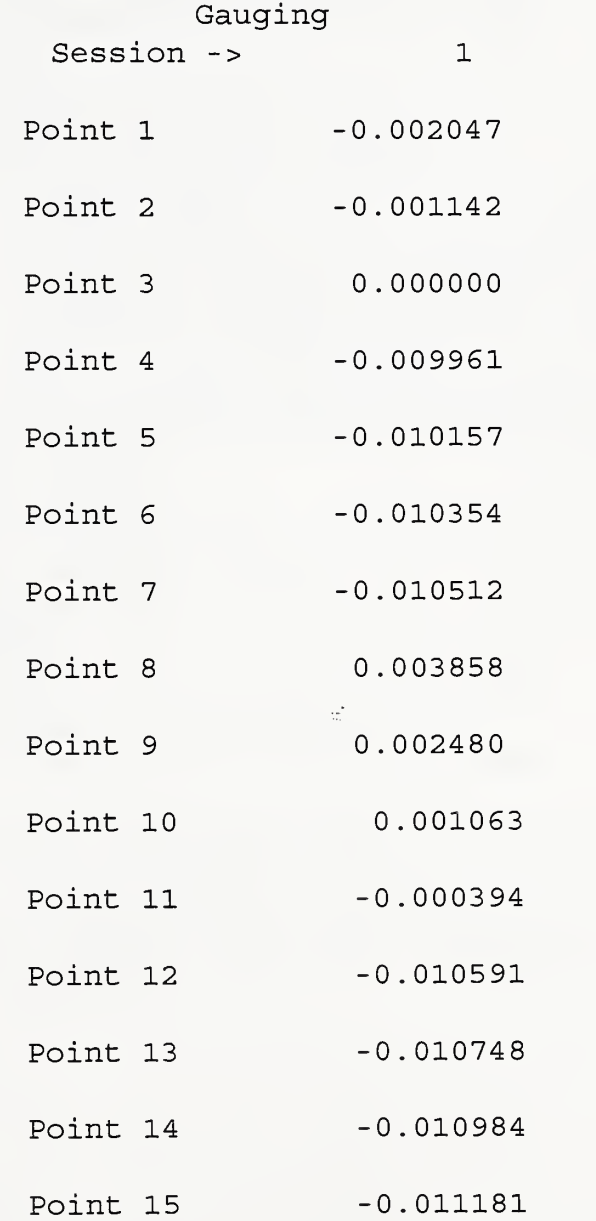

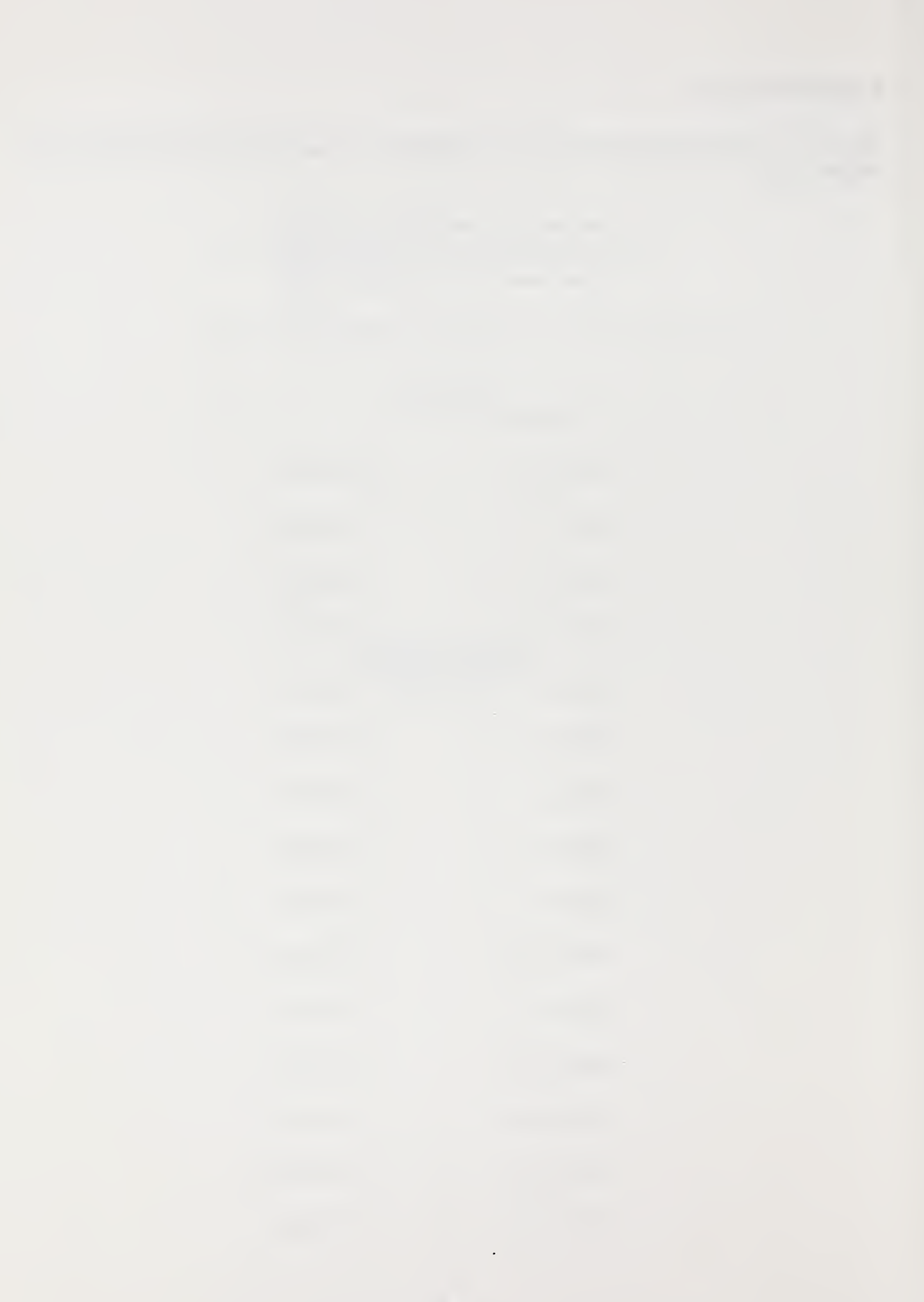

#### B.2 PTNN0021.DNC

This is the output NC program file for Session 2, Segment <sup>1</sup> (finish machining) for <sup>a</sup> part ID having NN as the first two digits. This file is identical to PTNN0021. IN except now the symbols have been replaced by refined values in order to reduce error detected by the process-intermittent gauging.

```
NOOIO
ID, PROG, 060021, Finish Cutting of FACETST)
N0020
PIECS test part -- Aluminum 6061-T6
N0030
February 19, 1995, Herbert T. Bandy
N0040
TOOL 1 K68, 35 DEG., LENGTH X-5 . 96875 ., Z-1 . 21875
N0050
...Using Center of tool, and OFFSET X+0.128, ZO
N0060 ! START MACHINE AT X0, Z10.
N0080
Finish Feed Rate=0.005 IN/REV
N0090
SEMI CUTS ARE 0.01 (0.02D) INCH OVERSIZE
NO100 ! RUFF CUTS ARE 0.02 (0.04D) INCH OVERSIZE
                    Inches mode
NOllO
G70
                ! Select Finishing Tool at start position of machine
N0120
TOlOO
                   ! Remove tool data from controller
N0130
TO
N0140 G94 G97 T0 M53 ! In./min., dir. rpm, no tool offsets, hi hdstk range
N0150 MC
      M03 S1600
                      Spindle on forward, set speed to 1600 rpm
N0160
      GOO XO Z(P42)
                      Move to Zstart-semi-fin
N0170
G92 X30.4 Z2.0 S3000 Set Part zero and max spindle speed
N0180
TOlOO
! Include Finishing tool length in registers
N0190
GOO X6.2625 Z-3
96875 TOlOl M08 ! Add tool offsets, and Coolant ON
N0200
(UPD, 1, TOV{X)
0 . 00000 ) N0205
(UPD, 1, TOV(Z)
0 . 00000 )
                   ! Delay For Coolant And Spindle
N0210
G04 X5.0
                    ! Inch per rev mode
N0220
G95
N0230
GOl F.005 5 93063 -4.00000
N0240
GOl 5.93092 -2.00002
N0250
GOl 2.03120 -2.00515
!5.9 inch "face" with taper
N0260
GOl 2.03141 -0.00030
N0270
GOl -0.05000 0 00274 12 inch face with taper
N0280
GOl ZOO. 13125
To move away from the part safely
N0290
GOO X6.2625
                    \mathbf{I}! Inch per minute mode
N0300
G94
N0310
GOl FIOO.O X30.^
Z2 .
TOO M05 M09 !Return to register position
N0320
G92 XO Z(P42)
Reset register to Zstart
N0330
GOO XO ZIO
Return to machine start position
/N0340 P42=(P42-0.02) !Decrement Zstart-semi-fin for next cut
                   Rewind
N0350
M3 0 N9999
(END, PROG)
```
#### B.3 ERRSPEC.DAT

For the process-intermittent compensation this file is an error profile for a part. The first field in the file contains the floating point version number of the PIECS software which was used to produce the file. The remainder of that same record is interpreted as a comment field of up to eighty characters in length. The second record consists of two fields containing the decimal floating point constant errors for the X and Z-axes, respectively. If the constant error for an axis is nonzero, it supersedes any subsequent errors the file may specify for that axis. If nonzero constant errors are specified for both axes, there will be no more data records in the file. Otherwise, for the rest of the file, each record represents a coordinate range specified in the part coordinate system for <sup>a</sup> given axis. This range is used by the RTEC controller program that reads the errspec.dat file. The first field in the record contains a character (either "X" or "Z") indicating whether the range is in terms of X-coordinates or Z-coordinates. The controller program monitors this axis from the beginning of the range to the end of the range. Next are six fields, each containing a decimal floating point value: the beginning (in terms of cut direction) coordinate in the range, followed by the corresponding errors, first X, then Z; then the ending coordinate and its X and Z errors. The X and Z errors at the extremities of the range are used by the controller program to linearly interpolate the errors in the range. These interpolated values are passed to the RTEC which automatically converts the interpolated error value to <sup>a</sup> compensation value by attaching a negative sign. All units are inches

```
1.00 (version); axis, start coord, x err, z err, end coord, x err, z err
0.00000 0.00000
X 15.20000 0 . 00000 0.00000 2.98125 0 . 00000 0 . 00000
z - 3 . 96875 - 0 . 01531 0 . 00000 - 1.96875 - 0.01546 - 0 . 00007
x 2.98125 - 0 . 01546 - 0 . 00007 1 . 03125 - 0 . 01560 0 . 00507
z - 1.96875 - 0 . 01560 0 . 00507 0 . 03125 - 0.01571 0.00039
X 1.03125 -0.01571 0.00039 -0.05000 0.00000 -0.00281
```
# APPENDIX C

Program Function Description and Listings

# C.l Program Function Calling Sequence

The hierarchy of function calls within the program is outlined below.

piecs get part no read\_cut\_attributes normalize\_vector read rtec thermal\_adjust rtec\_to\_part calculate\_errors skipped points test write report read\_toolpath\_data classify\_errors untrue curve constant\_error offset\_change max\_value min\_value smallest magnitude untrue\_planar calculate\_coefficients straight line solve equations write segment errspec

# C.2 Program Initializations

The program initialization portion declares the standard C program headers used along with defined constants, declared structures and global variables. These will be described in the next sections.

### C.2.1 Defined Constants

Several constants are defined that are used throughout the program. These can be changed and the program recompiled. The units for some of the constants are inches since the NC programs for the turning center were written in the English units.

A program VERSION number is first given. This is to be changed when updates are made. A section is provided at the beginning of the program to record the date and by whom changes are

made. Notes can also be supplied. The machine tool servo resolution (servo res) is 0.000039 in  $(1\mu m)$ . The next constants are percentage tolerances used for program control. The first, called tolerancel, is the greatest value assumed to be approximately equal to zero in the calculations. The next, *tolerance2*, set to 0.2, is the fractional error variation acceptable for offset compensation. The third, correction, set to <sup>1</sup> .0, is the percent correction to apply to the total error. This constant is provided so that a user can choose to apply only a selected percentage of the corrections. The final set of constants are limit values used in defining arrays. The overall maximum number of gauging points ( $max$  points) is set to 25. The maximum number of cuts per part (max cuts) is set to 10. The maximum number of gauge points per cut (pts per cut) is set to <sup>10</sup> but could be set higher if desired. Finally the maximum number of machining + gauging sessions (*max sessions*) is set to 2. These settings of course could be changed, but for the current program these have been found adequate.

# C.2.2 Defined Data Structures

Two principal data structures are defined. The first is <sup>a</sup> structure that identifies attributes of cuts. The following is the list of attributes that are stored in the cut attribute data structure.

how many points: The actual number of points to be gauged along a surface produced by the cut of interest.

cut direction: This indicates the direction of tool motion during a cut. The symbols are "+", "0" or " $-$ " for each axis (x and z).

intersect cut: This is a code indicating what other cut is starting just as the cut of current interest concludes.

endpoint spec: A code indicating whether a variable used in the next NC block is an x or z "goto" coordinate or another kind of specification; and a code indicating which particular variable. This variable will be refined for in the program for better machining accuracy on the basis of the analysis of current gauging data.

type of curve: Codes indicating whether the pertinent feature is an arc or a line. If the first value is negative, then the feature is a line. Otherwise, the two values are the x and z coordinates, respectively, in terms of the part coordinate system, of the center of an arc. This data comes from the attribute files.

other planes: The code for a plane (identified by the number of the cut having produced the surface), and the angle the plane makes with the surface produced by the cut of current interest. A plane can be <sup>a</sup> hypothetical tangent plane.

nominal coord: The nominal x and z-coordinates of a gauging point, in terms of the part coordinate system, in the diameter mode used by the controller. In any particular attributes file or data structure, nominal\_coord pertains to coordinates specified in the part coordinate frame of the current session; i.e. the machining segment before the current gauging segment.

normal vector: The i and k vector components of a surface normal vector originating at a gauging point.

gauged coord: The measured x and z coordinates of a gauging point, in terms of the coordinate system of the part, in diameter mode for the NC controller.

error scalar: The magnitude (positive or negative) of the component of the error vector which lies in the direction of the surface normal of the point of interest. The error vector is equal to the gauged\_coord minus the nominal\_coord (of the last machining segment; i.e. of the current session). This is a computed value.

adjusted coord: This value is computed as the nominal coord of a gauge point for the finish machining segment plus the product of the unit normal vector, the negative of the error scalar, and the percent correction. This is a computed value and generates the compensation vector at a gauging point for the finish part..

poly coeff: The coefficients in the correction curve polynomial. The correction curve fits the adjusted coord's for the finish machining segment and thus creates an adjusted tool path for the finish cut. The equation form is given in Section 5.4 of this report. These are computed values.

The second principal data structure is called toolpath data and is used to point to cut coordinates.

# C.2.3 Global Variables

This section defines those program variables that are accessible to all function modules of the program.

segment no: The next segment of the NC program that will be executed. There is a machining segment (1), probing segment (2) and scanning segment (3) for each session.

part no: The part number of the current part.

total cuts[]: The number of cuts for each session, including hypothetical cuts defined to locate intersections with actual cuts.

sessions: The total number of machining plus gauging sessions for the current part. Session 0 is for rough cutting with no analysis, session <sup>1</sup> is for semifinish cutting and includes machining plus gauging, session 2 is for finished cutting and includes machining plus gauging. However, sessions is always equal to <sup>1</sup> or 2 in the current program version since it applies only to the semifinish and finish sessions.

 $\bar{z}$  difference: This is equal to the machine z-coordinate of a point, minus the z-coordinate in terms of the part coordinate system.

x error: The x-direction component of the error at a point.

z error: The z-direction component of the error at a point.

*toolpath* spec[i]: Are specifications for the part program, where  $i = 0$  and 1 for the z and x tool offset increments. Subscripts greater than <sup>1</sup> refer to specifications such as z and x "go-to" coordinates that are explicitly numbered accordingly (except that each number is one higher than the corresponding number in toolpath spec) in the file attrnnv0.i.

probe rad: Is the radius of the gauging probe.

nn, *w*: Is temporary storage for part number components. These represent portions of the PARTID. The nn represents the two digit part number and the vv represents the two digit version number of the part.

mach offset x, mach offset y: These are offsets of the machine axis system caused by thermal distortions. In the current program version these are considered small and set to 0.

spindle sp: Spindle speed used during cuts. This is used in the G-T model and is read from the cutnnyy.ref file.

direction: This is the direction of approach by the probe for each gauging point. It is used by the G-T model to select the appropriate adjustment for a gauged point. Adjustments can be directionally dependent due, for example, to backlash.

x coord offset, z coord offset: These are offsets between the various coordinate sytems used in the kinematic model that computes the G-T error correction equations. Since these offsets appear in the equations they must be supplied to the G-T model by PIECS.

C.2.4 Program Initialization Listing

 $\star$ PIECS: The QIA Process-Intermittent Error Compensation Software -- A program to produce two means of compensating errors  $\star$  $\star$ measured by on-machine dimensional gauging:  $\star$  $\star$ ÷ a modified part program and an RTEC-oriented toolpath error profile  $\star$ ÷  $\ddot{\phantom{0}}$ Designer: Herbert T. Bandy Programmer: Herbert T. Bandy  $\star$ The official version number of this software is recorded here as a global parameter whose value is returned by the function piecs  $\star/$ #define 1.00  $/$ \* 18 Jun 95 VERSION  $\star/$ MODIFICATION HISTORY DATE PROGRAMMER **COMMENTS** INPUT FILE NAMES: \qia\probinq\qauqinq.k \qia\probing\attrNNV0.N \qia\probing\pramNNV0.ref \gia\cutting\pathNN00.2 \qia\cutting\ptNN0021.in \gia\toolset\coldvals.ref \qia\toolset\initvals.ref \qia\cutting\cutNNNN.ref OUTPUT FILE NAMES: \qia\piecs\report.txt \qia\cutting\ptNN0021.dnc \qia\cutting\errspec.dat LINKED FILES: \gia\thermal\gtmodel.cpp PREPROCESSOR DATA  $\star/$ #include <dos.h> #include <math.h> #include <time.h> #include <stdio.h> #include <conio.h>

#include <stdlib.h> #include <string . h>

#define servo res .000039 /\* Machine tool servo resolution \*/ #define tolerancel 1.0E-10 /\* Max value considered approximately zero. \*/ #define tolerance2 .2 /\* % error variation correctable by offset \*/  $\,$ #define correction 1.0 /\* % correction to apply to total error  $\qquad$  \*/ #define max\_points 25 /\* Overall maximum number of gauging points \*/<br>#define max\_cuts 10 /\* Max no. of "cuts" (see below) per part \*/ #define max\_cuts 10 /\* Max no. of "cuts" (see below) per part \*/<br>#define pts\_per\_cut 10 /\* Maximum number of points per cut \*/  $/*$  Maximum number of points per cut \*/ #define max\_sessions 2 /\* Two machining/gauging sessions: semifinish and finish \*/

/\* TERMINOLOGY AND GLOBAL VARIABLES

A "cut" is defined as the portion of part geometry which is produced by a machining pass of the tool from a position specified in a block of NC code to the next position, specified in another block

"part" is composed of one or more "cuts"

The attributes of each cut and the resulting surface are defined as follows

- how many points: The number of points to be gauged along the surface produced by the cut of interest. This number can be 0. Input from attributes file.
- cut direction: "+", "0", or "-" for each axis  $(X \text{ and } Z)$ , indicating the direction of tool motion during a cut. Input from attributes file.
- intersect cut: Numeric code indicating what other cut is starting just as the cut of current interest concludes. Input from attributes file.
- endpoint spec: A code indicating whether a variable used in the next part program segment is an X or Z "go-to" coordinate or another kind of specification; and a code indicating which particular variable. Such a variable is to be refined for better machining accuracy on the basis of the analysis of current gauging data. Input from attributes file.
- type of curve: Codes indicating whether the pertinent feature is an arc or a line. If the first value is negative, then the feature is a line. Otherwise, the two values are the X and Z coordinates, respectively, in terms of the part coordinate system, of the center of an arc. Input from attributes file.
- other planes: The code for a plane (identified by the number of the cut having produced the surface) , and the angle the plane

makes with the surface produced by the cut of current interest Then, a second code and angle, referring to a second plane. A plane can be a hypothetical tangent plane. Input from attributes file.

- nominal coord: The nominal X and Z coordinates of a gauging point, in terms of the part coordinate system, but not in diameter mode. In any particular attributes file or data structure, nominal\_coord pertains to specifications attemped in the machining segment of the current session; i.e., the machining segment before the current gauging segment. Input from attributes file.
- normal vector: The X and Z (actually, i and k) components of a surface normal vector originating at a gauging point. Input from attributes file.
- gauged coord: The measured X and Z coordinates of a gauging point, in terms of the coordinate system of the part, and in diameter mode. Input from RTEC data file.
- error scalar: The magnitude (positive or negative) of the component of the error vector which is in the direction of the surface normal of the point of interest. The error vector is equal to the gauged\_coord minus the nominal\_coord (of the last machining segment; i.e., of the current session) . Computed value
- adjusted coord: The nominal coord of the machining segment of the NEXT session, plus the product of the unit normal vector, the negative of the error scalar, and the percent correction. Computed value
- poly\_coeff: The coefficients in the correction curve polynomial. The correction curve fits the adjusted coord's, and is the tool path for the corresponding cut in the next machining segment. The equation of the curve is

 $C1z**3 + C2z**2 + C3zx + C4x**2 + C5z + C6x = C0.$ 

The following coefficients are given for the curves indicated:

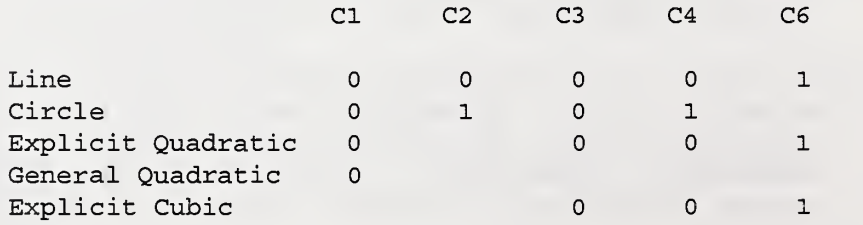

 $\rightarrow$  FUNCTION PROTOTYPES  $\rightarrow$ 

```
void prnwin(char *, int, int);
    /* GLOBAL VARIABLES
        **** Define the cut attributes data structure *****
       First, define simple dependent data structures and dummy data-
        storage assignments. Then build to form the more complex
        attributes structure.
    struct sign
      { char X
       char z
      };
                                                                            */
    struct part prog spec
      { char coord;
       int spec
      \}struct part_prog_spec dummy_endpoint_spec [max_sessions] [max_cuts] [2]
    struct plane angle
      { int plane;
       double angle;
      };
    struct plane_angle dummy_other_planes [max sessions] [max cuts] [2];
    struct coord values
      { double x; double z;
      \} ;
    struct coord_values
        dummy nominal coord [max sessions] [max cuts] [pts per cut],
        dummy_normal_vector [max_sessions] [max_cuts] [pts_per_cut],
        dummy gauged coord [max sessions] [max cuts] [pts per cut],
        dummy adjusted coord [max sessions] [max cuts] [pts per cut];
    struct cut_attributes
      { int how_many__points ; struct sign cut_direction;
        int intersect cut;
        struct part_prog_spec *endpoint_spec;
        double *type_of_curve;
        struct plane_angle *other_planes
        struct coord values *nominal_coord;
        struct coord values *normal_vector;
        struct coord values *gauged_coord;
```

```
double *error scalar;
    struct coord values *adjusted coord;
   double *poly coeff;
  \};
struct cut attributes attrib [max sessions] [max cuts] , *cut no;
                /* Establish a structure to contain cut coordinates. */struct toolpath data
 {
   double *startpoint
   double *endpoint;
  };
\frac{1}{x} Define some dummy arrays \frac{1}{x}double dummy error scalar [max sessions] [max cuts] [pts per cut] ,
    dummy type of curve [max sessions] [max cuts] [2],
   dummy poly coeff [max sessions] [max cuts] [7];
/* OTHER GLOBAL VARIABLES
   segment no: refers to the next segment of the NC program that is
        to be executed. Set in main.
   part no: is the number of the current part. Read in from the
        command line.
    total cuts: is the number of "cut"s for each session, including
        hypothetical cuts defined to locate intersections with actual
        cuts. Computed in read_cut_attributes.
    total points: is the total number of gauge points for all cuts.
        Computed in read cut attributes.
    sessions: is the total number of machining/gauging sessions for
        the current part. Computed in read cut attributes.
    z difference: is equal to the RTEC decimal value corresponding to
        the Z- coordinate of a point, minus the Z- coordinate in terms
        of the part coordinate system. Computed in read rtec.
   x_error, z_error: are X- and Z- direction components of the error
        at a point. Computed in constant error.
    toolpath spec [i] : are specifications for the part program, where
        i = 0 and 1 for the Z and X tool offset increments,
        respectively; and higher subscripts refer to specifications
        such as Z and X "go-to" coordinates which are explicitly
        numbered accordingly (except that each number is one higher
        than the corresponding number in "toolpath spec") in the file
```

```
52
```
pathNNOO.2, the version of the part program used by this

program

int spindle\_sp, direction, nn[2], vv[2], segment\_no, total cuts [max sessions], sessions, total points; char gauge file [13], part no[5]; long  $x$  coord of fset [6],  $z$  coord of fset [6]; double z\_difference, x\_error [max\_points], z\_error [max\_points], toolpath\_spec [max\_cuts\*2], probe\_rad, mach\_offset\_x, mach\_offset\_z;

// extern unsigned stklen = 65519; // Stack size increase

/\*\*\*\*\*\*\*\*\*\*\*\*\*\*\*\*\*\*\*\*\*\*\*\*\*\*\*\*\*\*\*\*\*\*\*\*\*\*\*\*\*\*\*\*\*\*\*\*\*\*\*\*\*\*\*\*\*\*\*\*\*\*\*\*\*\*\*\*\*\*\*\*\*\*\*\*/

\*/

# C.3 PIECS Support Functions and Listings

This section includes a brief description of the functions and calling sequences for the various functions that comprise the PIECS code. Not all of the functions have been implemented in this version but calling sequences have been included to mark the places for future enhancements. The interested reader is urged to follow the code listings below while reading the general descriptions.

## $C.3.2$  get part no

This function extracts the part number from the gauging file and is the first function in the program listing. All the other functions below now follow in sequence in the listing.

Function Prototype Declaration:

int get part no (char seq $[$ ])

Inputs:

seq - character array representing the extension sequence number for the gauging data file.

Outputs:

The program determines the current part number from the gauging file.

Function Procedures:

The program opens the gauging file with the extension given by the seq array and extracts the current part number from the first record. The part number is the second field of that record.

```
Function to extract the part number from the gauging file
int get_part_no (char seq[])
 \{char gauge_file[35];
  FILE *in file;
  static char gauge[]="\\qia\\probing\\gauging.";
  strcpy(gauge_file, gauge);
  strncat (gauge_file, seq, 7);
  in file = fopen(gauge file, "r");
  fscanf(in file, "%*s %s", part_no);
  fclose(in file);
  return 0;\mathcal{E}/* end of get_part_no */
```
### C.3.3 normalize vector

This function normalizes surface normal vectors and produces a unit normal\_vector at the current gauge point for a specified cut.

Function Prototype Declaration:

void normalize\_vector (int point)

Inputs:

point - The index of the current gauge point to be normalized.

Outputs:

The normalized normal vector indexed by point.

Function Procedures:

The function computes the magnitude of the normal vector as the square root of the sum of the squares of the normal vector components. It then divides the components by this magnitude.

```
Function to normalize surface normal vectors to unit value. This function
   produces a unit normal_vector at the current gauge point for a
   specified cut no.
void normalize vector (int point)
\star\starGlobal variables:
     normal vector - component of cut attributes structure
\star* Parameter input:
\starpoint - index of current gauge point
* Parameter output:
\starnone
÷
* Non-System Function calls:
\starnone
\{/* Descriptions of global variables used are at the
                   beginning of this file.
                                                            \star/double i squared, k squared, magnitude;
                /* Find the magnitude of the vector, and then divide
                                                            \star/each, the i and k components, by the magnitude.
   i_squared = cut_no->normal_vector[point].x
           * cut no->normal vector [point].x;
   k squared = cut\_no->normal_vector[point].z
           * cut_no->normal_vector[point].z;
   magnitude = sqrt(i squared + k squared);
   cut no->normal vector [point] .x /= magnitude;
   cut no->normal vector [point] . z /= magnitude;
   return;
 \mathcal{E}/* end of normalize_vector */
```
#### C.3.4 read cut attributes

This function stores the attributes of individual cut instructions read from files attrNNVO.l for semifinish machining and attrNNV0.2 for finish machining.

Function Prototype Declaration:

void read cut attributes (int skipped[])

Inputs:

skipped - An array of indices for those gauge points that have been skipped.

Outputs:

Data from the semifinish and finish attributes files are entered into the appropriate data structures.

#### Function Procedures:

The function first opens the file attrNNV0.1 where NNV are the first three characters of the part number prepared by the function get part no. It then reads data from this semifinish attributes file. The values read in from each attribute file are: The number of gauge points on a cut, the cut direction in x, the cut direction in z, the next intersecting cut number, the end point specification coordinate (usually X), the end point coordinate number (usually an odd number), end point specification coordinate (usually Z), the end point coordinate number (usually even), the type of curve, the number of the prior cut, the angle (counterclockwise) it makes with current cut, the number of the next cut and the angle it makes with the current cut. In the case of no gauge points on a cut these last entries are special. In that cas the previous cut and angle are set to 0 and the next cut is set to 0 but the angle is set to the coordinate of the plane. That is, if it is a cut parallel to x-axis it is a z-coordinate, if it is parallel to the z-axis it is an x-coordinate. The only cuts that can have 0 or <sup>1</sup> gauge points are vertical or horizontal cuts. Therefore each cut is tested for this. If there are gauge points for a given cut then the coordinates and normal vectors at these gauge points are read. Once all of the data in attrNNV0.1 is read the function opens attrNNV0.2, the attributes for the finished part, and repeats the previous data entry.

```
Function to record attributes of individual cut instructions.
void read_cut_attributes (int skipped[])
* Global variables:
    attrib - cut attributes structure
\star* Parameter input:
    skipped - array of skipped point indices (max 3)
\star* Parameter output:
*
     none
* Non-system Function calls:
     normalize vector
\star\{/* Descriptions of global variables used are at the
                   beginning of this file.
                   The variable "overall point no" counts all the
                   points expected to be gauged. The variable
                  "total points" counts only the points actually
                   gauged, skipping those missed by the probe.
                                                             \star/int i, j, point, overall point no;
   char dummy[81];
   FILE *in_file;
   static char digit[11] = "0123456789";
   static char attrib_file[] = "\\qia\\probing\\attrNNV0.N";
                /* Set up loop to read entire attrNNV0.N file series. */attrib file[22] = \text{digit}[1];attrib file[17] = part no[0];attribute[18] = part.no[1];attrib file[19] = part no[2];
   if ( (in file = fopen(atrib_file, "r")) == NULL )\left\{ \right.sprintf (dummy,
                "\nNo attributes file exists for Part %s.\n", part_no);
      prnwin(dummy, LIGHTRED, 1);
      delay(5000);exit (2);\}
```
/\* Loop over semifinish and finish sessions. A file required for each session.  $*$ /

```
i = 0;do
  \{
```
}

```
/* Associate pointers with data storage assignments. */for ( j = 0; j < max_cuts; +j )
  \mathfrak{r}attrib[i][j].endpoint_spec = dummy_endpoint_spec[i][j];
    attrib[i][j].type_of_curve = dummy_type_of_curve[i][j];
```

```
\texttt{attribute} [i] [j].other_planes = dummy_other_planes [i] [j] ;
attrib[i][j].nominal_coord = dummy_nominal_coord[i][j];
attrib[i][j].normal_vector = dummy_normal_vector[i][j];
attrib[i][j].gauged_coord = dummy_gauged_coord[i][j];
attrib[i][j].error_scalar = dummy_error_scalar[i][j];
attrib[i][j].adjusted_coord = dummy_adjusted_coord[i][j];
attrib[i][j].poly_coeff = dummy_poly_coeff[i][j];
```
/\* Read data into structures from file. Note that the cut number is being incremented within each session. The values read in from each attributes file are: The number of gauge points on a cut, the cut direction in x, the cut direction in z, the next intersecting cut number, the end point spec coord (usually X) , the end point coord number (odd number) , end point spec coord (usually Z) , the endpoint coord number (usually even) , degree of x curve, degree of z curve, number of prior cut, angle (counterclockwise) it makes with current cut, number of next cut, angle it makes with current cut. NOTE: In the case of no gauge points on a cut these last entries are special. The previous cut and angle are set to <sup>0</sup> and the next cut is set to <sup>0</sup> but the angle is set to the coordinate of the plane; i.e., if it is a cut parallel to x axis it is a z coord, if it is parallel to the z axis it is an x coord.  $\star/$ 

```
total points = 0;overall point no = 0;
for ( cut no = attrib [i]; \left( \text{feof } (in \text{ file}) \right); ++cut no )
  { fscanf (in_file,
               "%d %ls %ls %d %ls %d %ls %d %lf %lf %d %lf %d %lf\n",
         & (cut no->how many points),
         \& (cut_no->cut_direction.x), \& (cut_no->cut_direction.z),
         & (cut no->intersect cut),
         & (cut no->endpoint spec [0] .coord),
                                      & (cut no->endpoint spec [0] .spec),
         & (cut no->endpoint spec [1] .coord),
```

```
& (cut no->endpoint spec [1] .spec),
    & (cut no->type of curve [0] ), & (cut_no->type_of_curve [1] ),
    & (cut_no- >other_planes [0] .plane)
                             \& (cut no->other planes [0] .angle),
   & (cut no- >other planes [1] .plane) ,
                            & (cut-no->other-planes [1].angle) );
       /* For cuts with no gauge points and a z cut direction
           the x coordinate must be converted to radius mode */if ( cut no->how many points == 0 &&
                            cut no->cut direction.x = = ' 0' &&
                            cut no- > cut direction . z != '0' )
cut no- >other planes [1] . angle / = 2.0;
       /* The only cuts that can have 0 or 1 gauge points are
           vertical or horizontal cuts. All others must have
           two or more. \star/if ( (cut no- >how many points == 0 ||cut no- >how many points == 1) &&
                           (cut_no->cut_direction.x != 'O' &&
                            cut no->cut direction. z != '0') )
  { sprintf (dummy, "There must be 2 or more gauge points " "on a taper or dome cut.");
   prnwin (dummy, LIGHTRED, 1);
   delay (5000)
   exit(1);} /* If there are gauge points then the coordinates and
           components of the normal vector at the points are read in. The x coordinate is a diameter value
           to suit the NC program. Note that the nominal
           coordinates are for the part surface, not the tool nose center. \star/for ( point = 0; point < cut no- >how many points; ++point )
  \mathbf{L}fscanf (in_file, "%lf %lf %lf %lf",
       & (cut_no- >nominal_coord [point] .x)
       & (cut no- >nominal_coord [point] .z),
       & (cut no- >normal vector [point] .x),
       & (cut no-)normal\_vector [point] .z) );
        /* Make radius mode */cut no- >nominal coord [point] . x /= 2;
        /* Make unit normal vectors */normalize vector (point);
```

```
/* Adjust counts for skipped points
            }
              for (j = 0; j < 3; ++j){ if ( overall_point_no == skipped[j]
)
                    \{-- (cut no->how many points);
                      --point;
                     }
                } ++overall_point_no;
          total points += cut no- >how many points;
        }
      fclose (in file);
      total cuts [i] = cut no - attrib[i];
                  /* Set up file name for the next file to be read
      attrib_file [22] = digit [(++)+1];sessions = i;
    } while ( (in file = fopen (attrib file, "r")) != NULL );
 return;
} /* end of read cut attributes */*/
                                                                           */
```
#### C.3.5 rtec\_to\_part

This function converts RTEC output to part program coordinates. The coordinates are adjusted to take into account the probe stylus radius.

Function Prototype Declaration;

double rtec\_to\_part (double rtec\_value, char axis, double theta,double probe\_x\_length, double MACHINE\_HOME\_X)

Inputs:

- rtec\_value -gauged value of the coordinate specified in axis passed through in inches.
- axis character identifying axis of gauged point, either X or z.

theta - angle measured counterclockwise in radians of the surface normal at the gauged point with respect to the z-axis on the NC lathe. Note: z-axis parallel to the spindle axis.

probe x length - vertical length of the probe in inches.

MACHINE\_HOME\_ $X$  - x-distance from the machine "home" to the part origin.

Outputs:

The function returns a value for the current part-program coordinate in inches for the specified axis in the calling parameters.

Function procedures:

If the axis selected is the "x" axis then the value returned is computed as

 $X^a_{part}$  = 2.0 ( $X_{mach}$  +  $r(1 - sin\theta)$  -  $X_{probe}$  + MACHINE\_HOME\_X) (8.1)

If the axis selected is the "z" axis then the value returned is computed as

 $Z_{part} = Z_{mach} + r(1 - \cos\theta) - Z_{diff}$  (8.2)

where  $Z_{diff}$  is represented in the program by the global variable z\_difference and is computed in the function read rtec.

```
Function to convert RTEC output to part program coordinates. The
   coordinates are adjusted to take into account the probe radius.
double rtec to part (double rtec value, char axis, double theta,
                           double probe x length, double MACHINE HOME X)
For each coordinate at a time, this function first
\ddot{\mathbf{r}}adjusts the RTEC value to the actual point of contact
\ddot{\mathbf{r}}between the part surface and the probe stylus. (This
\ddot{\mathbf{r}}adjustment depends on theta, the angle of the surface
\starnormal vector.)
\starGlobal variable:
\starz difference - is equal to the RTEC
\starvalue corresponding to the z-coordinate of a point,
\starminus the z-coordinate in terms of the part
\starcoordinate system. The value of z difference was
\starcalculated the function read rtec.
\star\starParameter Input:
\starrtec value - gauged value of the coordinate specified in axis
\starpassed through in inches.
\star\star- character identifying axis of gauged point, either
       axis
\starX or Z.
\star- angle measured counterclockwise in radians of the
       theta
\starsurface normal at the gauged point with respect to
\starthe Z axis on the NC lathe. Note: Z-axis parallel to
\starthe spindle axis.
\star\starprobe x length - vertical length of the probe in inches.
\ddot{\textbf{r}}\starParameter output:
       rtec to part - value of RTEC gauged point in machine coordinates to
\starparts coordinates.
\star* Non-system Function calls:
       none
\{double part prog coord;
   if ( axis == 'x' || axis == 'X' )
                  /* Double coordinates because of diameter mode. That
                      is the RTEC uses x coordinates in the radius mode
                      relative to the machine coordinate system. They
                      need to be converted to diameter mode when sending
                                                                      \star/them to the CNC controller.
```

```
{ rtec value += ( probe rad * (1. - \sin (theta)) ) ;
   part_prog_coord =
                 2. * (rtec_value - probe_x_length + MACHINE_HOME_X);
 } else /* ( axis == 'Z' )
 { rtec value += ( probe rad * (1. - \cos (theta)) );
   part\_prog\_coord = rtec\_value - z\_difference;} return part_prog_coord;
/* end of rtec_to_part */\star/
```
}

## C.3.6 read rtec

This function reads the file of RTEC data and an associated parameter file. The RTEC file contains x and z-coordinates of gauged points in the machine coordinate system in units of micrometers. It produces the value for z\_difference used in rtec\_to\_part as well as the gauged coordinate vector in the part coordinate frame for each gauged point on each cut.

Function Prototype Declaration:

char read rtec (char seq[],double temp[], double MACHINE HOME  $X$ , int \*tool)

Inputs:

seq[] - A string representing the gauging sequence number.

temp[] - array of temperatures, in Celsius, representing the temperature state of the machine at the time of gauging.

MACHINE HOME X - distance from machine "home" to part origin.

\*tool - pointer to the tool number.

Outputs:

The function directly returns a character for the order in which the gauging points are to be measured. An "s" is returned if the order is the same as the order of the cut direction and an "r" is returned if in reverse order. Indirectly, the function converts the gauged points from machine coordinates to part coordinates.

Function Procedures:

The function first reads the RTEC values from the file GAUGING.K, where K is the numeric value of seq[], into a two dimensional array, xz\_rtec[max\_points][2], after converting from micrometers to inches. A total count of all coordinate points read is computed andstored in the variable total single coords. The parameter file PRAMNNV0.REF is then opened where NNV are the first three characters of the part ID. The following values are read for the probed points: ref point - an integer indicating which point in the list of gauged points is to be used as the reference point, *probe x length* - x length of probe in inches, *order* - a character r or s indicating the order in which the gauged points were taken relative to the cuts made,  $r$  for reverse, s for same, and finally *probe rad* - the probe radius in inches. For an example of this file see Sections 6.1 and 6.2.

For whatever segment number, if the order is "r" then the points in xz\_rtec are reversed. A

reference subscript, ref\_subscript, is set for the reference point, ref\_point. For example, if the reference point was the first point, ref point  $= 1$ , and ref point subscript  $= 0$ . Suppose 23 pairs of points had been read, then if the order is "r" the reference point subscript would be 22 and if the points are read in "s" the reference point subscript would be 0.

The program loops through each cut and points-per-cut to find the index of the point designated as the part reference point. Once found the x and z part coordinate values for this point are stored and the angle of the normal vector at that point is calculated relative to the z-axis.

As soon as the part reference z is known the quantity z\_difference, used in the rtec\_to\_part, is computed. It is computed as the difference between the machine z-coordinate for the reference point and the part coordinate z value for the reference point plus an adjustment for the probe radius.

If the probe length is entered as 0 in the parameter file then the program computes the x-length of the probe. Otherwise the program continues to the next step.

The program next makes G-T adjustments to the x and z machine coordinates at the current gauge point. It then computes the angle of the normal vector at that point, which is needed to convert a machine coordinate to a part coordinate. Then the program calls the function rtec to part to compute the x and z part coordinates adjusted for geometric-thermal error. These are stored in the gauged coordinates portion of the cut attributes structure for the cut of interest.

```
Function to read the file of RTEC data and the associated parameter file.
   The RTEC file contains x, z coordinates of gauged points in the machine
   coordinate system in units of micrometers. The x values are in radius
   mode. This function produces the value for z difference used in
   rtec to part as well as the gauged coord vector for each gauged point
   on each cut no.
char read rtec (char seq[], double temp[], double MACHINE HOME X, int *tool)
* Global variables:
      attrib
                - global attributes structure for each cut
                 - pointer used to point to each apprpriate
      cut no
                   attributes structure.
÷
                 - probe radius in inches. See DEFINE statements.
      probe rad
* Parameter input:
      none
* Parameter output:
\starread rtec
                - character indicating order in which points were probed
                   relative to the order in which cuts were made
* Non-system Function calls:
\starthermal adjust, rtec to part
\{/* Function prototype
                                                                 \star/float thermal adjust (long x coord offset[], long z coord offset[],
      long x machine, long z machine, long x previous, long z previous,
      long therm_error[], double temperature[], double temp init[],
      double mach offset x, double mach offset z, int spindle sp);
                 /* Descriptions of global variables used are at the
                    beginning of this file.
                    RTEC data contained in xz rtec are machine
                    coordinates, but with the offset used by the RTEC.
                    Subscripts are: [point no.] [coordinate axis].
                                                                \star/int ref_subscript, i, j, total_single_coords, k_int;
   char dummy[81], gauge file[35];
   long therm error[2], curr x, curr z, old_x, old_z, xz[2];
   FILE *in_file;
   double xz_rtec[max_points][2], dummy_xz_rtec[max_points][2], *pointr,
      theta, part ref x, part ref z, tempinit[40], mach x offset,
```

```
68
```
```
mach_z of fset;
static int ref point;
static char order;
static char gauge [] = "\\qi\\prod\gamma\,\gamma . "\;static char param_file[] = "\\qia\\probing\\pramNNVO.ref";
static double probe_x_length, probe_z_length;
                /* Read in all the coordinate data from the file
                   gauging. K, where K is a sequence number. The
                   number of coordinate pairs which should be found in
                    the file is half of "total single coords", the
                   integer passed to this function as a parameter. In
                   the case of gauging data, there should be as many
                   coordinate pairs in the file as there were gauging
                   points. \star/strcpy (gauge_file, gauge);
strncat (gauge file, seq, 7);
in_file = fopen (gauge_file, "r") ; total_single_coords = 0;
                /* Skip the two leading lines from the gauging file.
                   Note that there will be a blank line before them.
                   Part no was picked off earlier. */fgets (dummy, 80, in file);
fgets (dummy, 80, in_file);
fgets (dummy, 80, in file);
                /* Read coordinate index and coordinates for each
                   probe point in micrometers. Convert to inches. The
                    coordinates are in absolute machine coordinates. */
i = 0;k int = 0;while ( !feof (in file) )
                                       чý.
  { fscanf (in file, "%d %ld %ld", \&j, &xz [0], &xz [1] );
    if ( j := k int+1 )
       break; \frac{1}{x} This is a test to make sure the loop terminates. \frac{x}{x}k int = j;
    xz rtec [i] [0] = xz [0] ;
    xz rtec [i] [1] = xz [1] ;
    xz rtec [i] [0] /= 25400;
    xz rtec [i] [1] / = 25400;total single coords += 2;++i;} fclose (in file)
                /* Read in the parameter file for the probed points:
                    ref point - integer indicating which point in the
                    list of gauged points is to be used as the
```

```
69
```

```
reference point probe_x_length - X length of probe
                   in inches order - character r or s indicating the
                   order in which the gauged points were taken
                   relative to the cuts made, r for reverse, s for
                   same. \star/param file[17] = part no[0];param file[18] = part no[1];param file [19] = part no[2];
in file = fopen (param file, "r");
fscanf (in_file, "%d %lf %lf %ls %*f %lf",
    &ref point, &probe x length, &probe z length, &order, &probe rad) ;
fclose (in file);
               /* If the order of measurements is the reverse of the
                   point number sequence used here then reverse order.
                   That is if the points probed are opposite to the
                   their order in the direction of cut then they are
                   reversed. \star/if ( order == 'r' | | order == 'R' )
  {
  }
   direction = -1;
   ref subscript = (total single coords / 2) - ref point;
    for ( i = 0; i < (total single coords / 2); ++i )
      \mathbf{L}}
    for (i = 0; i < (total\_single\_coords / 2); ++i )\mathfrak{r}}
       dummy xz rtec [i] [0] = xz rtec [i] [0];
       dummy_xz_rtec[i] [1] = xz_rtec[i] [1];
       xz rtec[i][0] =dummy_xz_rtec [total_single_coords/2
1 - i] [0] ;
       xz rtec[i][1] =dummy_xz_rtec [total_single_coords/2 - 1 - i] [1] ;
else
  \{direction = 1;ref subscript = ref point - 1;
  }
               /* Calculate z_difference for later use. Also
                   calculate the X- length of the probe if it was not
                   provided in the file pramNNV.ref. */j = 0;for ( cut no = attrib[0]; j <= ref subscript; ++cut no )
    for ( i = 0; i < cut no->how many points; ++i )
       if ( j++ == ref subscript )
         {
```

```
part_ref x = cut no->nominal coord [i] .x;
            part ref z = cut no- >nominal coord [i] . z;
            theta = atan2 (cut no->normal vector [i] .x,
                                              cut no->normal vector [i]
. z)
            break
           };
z difference = xz_rtec[ref_subscript] [1] - part_ref_z +
                                       ( probe_rad * (1. - \cos (\theta) ) );
                 /* Calculate X- length of probe if not read in from
                     file
                                                                             \star/if ( fabs (probe_x_length) < .001 ) probe_x_length = MACHINE_MOME_X + xz_rtree[ref_subscript] [0] +( probe\_rad * (1. - sin (theta)) ) - part ref x;/* Read in the temperatures for a cold machine.
                                                                         \star/if ( (in file = fopen ("\qquad \toolset\\coldvals . ref" , "r")) == NULL )
  \{sprintf (dummy, "Cold machine temperatures not found in file "
                                         "\\QIA\\TOOLSET\\COLDVALS.REF");
    prnwin (dummy, LIGHTRED, 1);
    delay(5000);return 1
  }
fgets (dummy, 80, in file);
for ( j = 0; j < 4; ++j ) fscanf (in_file, "**s");
for ( j = 0; j < 40; ++j ) fscanf (in_file, "%lf", &tempinit [j]);
fclose(in_file);/* Read in coordinate system offsets
                                                                             \star/if ( (in file = fopen (" \\qia\\toolset\\initvals . ref" , "r")) == NULL )
  {
    sprintf (dummy, "Offset array may not be determined without file "
                                          "\backslash\QIA\backslash\TOOLSET\backslash\INITVALS . REF " ) ;
    prnwin (dummy, LIGHTRED, 1);
    delay (5000)
    return 1
  }
fgets (dummy, 80, in_file);
fscanf (in file, "%*lf %*lf %ld %ld %ld %ld", &x coord offset [5],
           &z coord offset [5], &x coord offset [4], &z coord offset [4] );
for ( j = 2; j > 0; --j )
    fscanf (in_file, "%ld %ld", &x_coord_offset [j], &z_coord_offset [j]);
fclose(in file)
                                                                              \star//* Read in the spindle speeds.
spring \langle \langle \rangle, \langle \rangle \langle \rangle \rangle ;
```

```
if ( (in file = fopen (dummy, "r")) == NULL )
  { sprintf (dummy, "Part coordinates may not be determined without " "file \\QIA\\CUTTING\\CUT%s.REF", part no);
   prnwin (dummy, LIGHTRED, 1)
   delay (5000)
   return 1
  }
fscanf (in file, "*1f *d", tool);
fgets (dummy, 20, in_file);
fscanf (in file, "%*lf %d", &spindle sp) ;
fclose(in file);
               /* Compute machine offsets */mach x offset = 0.0;
mach z offset = 0.0;
               /* Now make geometric -thermal adjustments to gauged
                   coordinates, transform them to the part coordinate
                   system, and then load them into the cut_attributes
                   data structure, attrib for the semi-finished cut.
                   In the following loops, i counts points within a specific cut, while j counts the points overall.
                   Theta is the angle that the surface normal of a point makes with the +Z axis
                   The current code does not correct for geometric-
                   thermal errors although lines are included to show
                   locations for future inclusion */j = 0;for ( cut no = \text{attrib}[0];
                      (cut no - attrib [0:]) < total cuts [0] ; ++cut no )
  { for ( i = 0; i < cut no->how many points; ++i )
      \mathbf{L}theta = atan2 (cut_no->normal vector [i] .x,cut no->normal vector [i] .z);
       curr x = /* (long) */ (xz_rtec [j] [0] * 25400); /* inch to micron */
       old_x = curr_x + direction*3; \quad /* create a previous x in um */
       curr z = /* (long) */ (xz rtec [j][1] * 25400); /* inch to micron */
       old z = \text{curr } z - direction*3; /* create a previous z in um */
               /* Compute the thermal errors at the current probe
                    {\tt point.} */therm error[0] = 0;
       therm error[1] = 0;thermal adjust (x coord of f set, z coord of f set, curr x, curr z,
```

```
72
```
//

```
//
//
                   old_x, old_z, therm_error, temp, tempinit, mach_x_offset,
                   mach z offset, spindle sp);
              xz_{rtec[j][0]} =xz<sub>rtec</sub>[j] [0] + (double) (therm_error[0]) /25400.;
              xz rtec[j][1] =xz\_rtec[j][1] + (double) (therm_error [1]) / 25400.;
                         /* Convert thermally adjusted gauge points to part
                              coord.
                              This call puts the x coordinate of a gauge point
                              \frac{1}{2} into diameter mode. \frac{1}{2} \frac{1}{2} \frac{1}{2} \frac{1}{2} \frac{1}{2} \frac{1}{2} \frac{1}{2} \frac{1}{2} \frac{1}{2} \frac{1}{2} \frac{1}{2} \frac{1}{2} \frac{1}{2} \frac{1}{2} \frac{1}{2} \frac{1}{2} \frac{1}{2} \frac{1}{2} \frac{1}{2} cut no- >gauged_coord [i] .x = rtec_to part (xz_rtec[j] [0] , 'x',
                                            theta, probe_x length, MACHINE HOME X);
               cut no- >gauged coord [i] . z = rtec to part (xz_1rtec[j] [1], 'z',theta, probe_x_length, MACHINE_HOME_X);
  }
               if (++j >= total single coords/2 ) break;
            }
       \} /* The above "break" is okay \star /
                                                     /* because the next execution of */return order; \frac{1}{4} the function will be proper. \frac{1}{4}/* end of read_rtec */
```
#### C.3.7 skipped\_points\_test

This function tests whether any expected probe points were missed during the probing process of a session.

Function prototype declaration:

int skipped points test (double i\_component, double k\_component, double normal\_component, int skipped[], int point)

Inputs:

i component - x component of the error at point.

k component - z component of the error at point.

normal\_component - projection of the error vector on the normal vector.

skipped - array of skipped points indices (max 3).

point - index of the current gauge point.

Outputs:

Subscript of the array skipped<sup>[]</sup> if the current gauge point was skipped.

Function procedures:

The function first adjusts the point count to correct for any prior adjustments to the skipped. array. The calling function does not adjust this point count if a gauge point is found to be skipped. It is only done when skipped points test is called.

In the next step the function computes the magnitude of the error vector and uses this to compute the tangent component to the surface of the error vector at the gauge point.

The subscript of the skipped[] array is set. If no points are skipped it is left at 0. Otherwise it is incremented and if it becomes greater than 3 an error message is sent to the console that too many gauge points have been skipped and the program aborts.

```
Function to test whether any expected points were missed during probing.
int skipped points test (double i component, double k component,
           double normal_component, int skipped[], int point)
* Global variables:
\starnone
* Parameter inputs:
\stari_component - x component of the error at point
\stark component - z component of the error at point
\star\starnormal component -
                   projection of the error vector on the normal vector
\star\star- array of skipped points indices (max 3)
      skipped
\starpoint
                 - index of current gauge point
* Parameter output:
      skipped points test - subscript of skipped point if any
* Non-system Function calls:
      none
\{/* Descriptions of global variables used are at the
                    beginning of this file.
                    The variable "count" will count how many gauging
                    points have apparently been skipped. It is
                    initialized to 1, and the program will abort if
                    it is incremented beyond 3.
                                                               \star/int i, skip_subscript;
   double error magnitude, parallel_component;
   static int count = 1;
                 /* The value "point" coming into this function should
                    be the overall point number. However, if a point
                    was found to be skipped before this particular call
                    to this function, the overall point count would be
                    one less than what it should actually be; two less
                    if there were two previously skipped points. The
                    following loop will make appropriate adjustments
                                                               \star/if neccessary.
```

```
75
```

```
for (i = 0; i < 2; ++i)if (kkipped[i] != -1 ) ++point;/* The main basis for assuming that the probe has
                     skipped a point which was intended to be measured
                     is that the error vector has a large component
                     parallel to the part surface. Since the probe
                     should approach a point in a direction normal to ' the part surface, the measured machining error
                     should all be in + or - the direction of a vector
                     normal to the surface at that point.
                     Any component parallel to the surface must be due
                     to a problem with the probing process. If such a component is large (say, greater than 1/16 inch,
                     assuming that any ordinary gauging problem will
                     result in a much smaller value, and that this is
                     the minimum spacing which will be programmed
                     between gauging points) , then, it seems probable
                     that the point being gauged is not the one expected. In this case, the nominal coordinates
                     for the point apparently skipped will be eliminated
                     from the array so that the measured and nominal
                     coordinates match in sequence. The new matching
                     coordinates will then be tested similarly.
                     The only role in this strategy played by this
                     particular function is that of testing. */
 error magnitude = sqrt (i component * i component +
                         k component * k component);
 parallel component = sqrt (error magnitude * error magnitude -
                                   normal_component * normal_component);
 skip subscript = count - 1;
 if ( parallel_component > . 06 )
   { if ( count > 3 )
       \{prnwin("More than 3 gauging points "
                              "were skipped by the probe.", LIGHTRED, 1);
         delay (5000)
         exit (8);
        } skipped[ (count++) -1] = point;} return skip subscript;
\mathcal{E}/* end of skipped points test */
```

```
76
```
### C.3.8 calculate errors

This function calculates deviations of actual from nominal gauging coordinates in the direction of the normal vector. It computes the error vector at each gauged point and produces the error scalar multiplier for the normal vector at each gauged point for each cut.

Function prototype declaration:

void calculate errors (int skipped[])

Inputs:

skipped[] - Array of skipped points indices.

Outputs:

The function does not directly return any values. Indirectly the error vectors and the error scalars are computed for each of the gauge points and the attribute structure components are updated with these values. The skipped<sup>[]</sup> array is incremented for any identified skipped points. Note that the error scalar is just the dot product of the error vector with the surface normal since both are assumed to be unit vectors.

Function procedures:

An overall point count is initialized. The function then sequentially goes through each cut in the session and each point-per-cut until the overall point count exceeds the total number of points for the session. At each point the x and z-components of gauged point minus the nominal point are computed. Note that the x gauged coordinate, store in diameter mode, is divided by 2 to convert it to radial mode for use in this function. The magnitude of the error along the normal vector is computed as the dot product of the error vector and the normal vector. Finally a skipped point test is performed.

```
Function to calculate deviations of actual from nominal gauging
   coordinates in the direction of the normal vector. This function
   computes the error vector at each gauged point and produces the
   error scalar multiplier for the normal vector at each gauged point for
   each cut no.
void calculate errors (int skipped[])
* Global variables:
      attrib - cut attributes structure
\starcut_no - pointer to a cut
\star* Parameter input:
      skipped
             - Array of skipped points indices
* Parameter outputs:
      none
* Non-system Function calls:
      skipped points test
\{/* Descriptions of global variables used are at the
                   beginning of this file.
                                                             \star/int point, overall point no, count;
   double error vector i, error vector k;
   overall point no = 0;
                /* Cycle through all of the cuts.
                                                             \star/for ( cut no = attrib[0];(cut no - attrib[0]) < total_{cuts[0]; ++cut no)/* Now cycle through all of the gauge points per cut.
                   First calculate the error vector. Note that the
                   gauged x coordinate must be transformed from
                   diameter mode. It is stored in the diameter mode in
                   the attributes structure.
                                                             \star/for ( point = 0; point < cut no->how many points; ++point)
         if ( (overall point no) >= total points ) continue;
```

```
/* Gauged coord stored in diameter mode */error_vector_i = cut_no- >gauged_coord [point] . x / 2
- cut_no- >nominal_coord [point] .x; error_vector_k = cut_no- >gauged_coord [point] . z
- cut no->nominal coord [point] . z;
               /* The error scalar is equal to the magnitude
                   (positive or negative) of the component of the
                   error vector which is in the direction of the
                   surface normal. This would be equal to the dot
                   product of the two vectors divided by the magnitude
                   of the surface normal, but since the surface normal
                   is equal to unity, the error scalar is equal to the
                   dot product of the two vectors. *cut_no- >error_scalar [point] = error_vector_i * cut_no- >normal_vector [point] . x +
           error_vector_k * cut_no->normal_vector [point] .z;
               /* Check on skipped points */
       count = skipped points test (error_vector_i, error vector k,
            cut_no- >error_scalar [point] , skipped, overall_point_no++)
       if ( skipped [count] != -1 ) return;
     }
 }
               /* Move error scalar data to the finished cut
                   attributes. \star/for ( cut no = \text{attrib}[0] ;
                     (cut no - attrib[0]) < total cuts [0]; ++cut no )
    for ( point = 0; point < cut\_no->how\_many\_points; ++point)
        (\text{attribute}[1] + (\text{cut no - attribute}[0]))- >error scalar [point]
                                 = cut_no- >error_scalar [point];
return;
```

```
/* end of calculate errors */
```
}

#### C.3.9 write report

This function writes a file report.txt that records the part number, time and the magnitudes of the error vectors normal to the surface at each of the gauge points.

Function prototype declaration:

void write report (char point order)

Inputs:

point order - character r or s designating order of probed points relative to cuts

Outputs:

The file report.txt

Function Procedures:

The function first opens the file report.txt for writing. Next it writes a header text that includes the part number and session time. Then for the semifinish session the function writes magnitudes of the errors in the normal direction for each of the gauge points in the order in which they were taken. The text file is then closed.

```
Function to write file comparing errors in the direction of the normal
   vector at each of the gauge points. This function writes out the
   error scalar multiplier at each gauged point.
void write report (char point order, int seq no)
* Global variables:
      attrib - attributes structure
\star* Parameter input:
\starpoint order - character r or s designating order of probed points
                  relative to cuts
* Parameter output:
\starnone
 Non-system Function calls:
      none
\star\{Descriptions of global variables used are at the
                /\starbeginning of this file.
                                                              \star/int session no, point, point no, tot points, i;
   char buffer[75];
   long int ltime;
   FILE *out_file;
   double error scalar [max_points] [max_sessions],
          dummy scalar [max points] [max sessions];
   static char probing results file[] = "\\QIA\\PROBING\\REPORT. ***";
                /* Assemble the output file name and prepare to start. */itoa (seq no, buffer, 10);
   for (i = 0; i < 3; i++)probing results_file[i+20] = buffer[i];
                /* Open file and write date, time and title.
                                                              \star/time (\<1time);
   out_file = fopen (probing_results_file, "w");
   fprintf (out file,
      " \n
              Record of Measured Errors\
             From Manufacture of Part %s on\
      \n\overline{n}\mathcal{S}\ln
```

```
\n.***** ******************************* ****\
     \n\infty (altime) );
                 /* Loop for each point within each cut within each
                     session, storing the error values and writing the
                     session numbers in the column headings. */session no = 1;
 point no = 0:
 for ( cut no = \text{attrib} [session no-1];
      (cut no - attrib [session no-1] ) < total cuts [session no-1];
                                                              ++cut no )for ( point = 0; point < cut no->how many points; ++point )
         error_scalar [++point_no] [session_no] =
                                            cut no->error scalar [point];
 fprintf (out file, " %d", session no);
 tot points = point no;/* If measurements were taken in the reverse order of
                     the point number sequence used here -- */
 if ( point order == 'r' | | point order == 'R' )
    \mathbf{I}}
     for ( point no = 1; point no \le tot points; ++point no )
         dummy scalar [point no] [session no] =
                                     error scalar [point no] [session no];
     for ( point no = 1; point no \le tot points; ++point no )
         error scalar [point no] [session no] =
                        dummy_scalar [tot_points+1-point_no] [session_no] ;
                 /* Write the errors to the file in rows pertaining to
                     each point
                                                                         */
 for ( point no = 1; point no \le tot points; ++point no )
    \mathbf{I}fprintf (out file, "\n\times \text{ad} ", point no);
     fprintf (out file, "%12.6f", error scalar [point no] [session no] );
    } fclose (out file)
 return;
} /* end of write report */
```
# C.3.10 read toolpath data

This function reads in "go-to" coordinates and other tool path specifications for the part program segment for the NEXT session. The "go-to" coordinates are the nominal endpoints of cuts. It initializes an array toolpath spec with the nominal endpoint vectors for each cut. If tool offsets are read then they are put into the first two elements of toolpath spec.

Function Prototype Declarations:

```
void read_toolpath_data (int next_segment, struct toolpath_data cut_coords[],
                               int init_block_spec[], int initial_block_cut[],
                                 int final block cut[]
```
Inputs:

next segment - NC code segment to be generated.

cut coords - coordinates of start- and end-points of cuts.

init block spec - tool path spec numbers in terms of cut numbers.

initial block cut - cut for which a tool path spec is initial.

final block cut - cut for which a tool path spec is final.

Outputs:

Directly the function does not return any value. Indirectly the function returns the start and end points of each cut, expressed in terms of the cuts.

Function Procedures:

The function begins by opening the file PATHNN00.2 where NN represents the first two characters of the part number. An example of this file is given in Section 6.5. Each record read has four fields. In the first record the first two values are usually set to 0 and represent z and x offset. These two values in the file are dummy values, since the actual offset increments are calculated in PIECS. The numbered specifications (e.g., "go-to" coordinates) in the file ptNN0021.in, the part program segment template used by PIECS, begin with 3 (after the two tool offset specifications). Each of the next records have x and z-coordinates of a point that is the beginning point of the cut numbered in the third field and the end point of the cut numbered in the fourth field. The function then computes the start and end points of each cut.

```
Function to read in "go-to" coordinates and other tool path
   specifications for the part program seqment for the NEXT session. The
  "go-to" coordinates are the nominal endpoints of cuts. This function
   initializes toolpath spec with the nominal endpoint vectors for each
   cut. If tool offsets are read then they are put into the first two
   elements of toolpath spec.
void read toolpath data (int next segment,
  struct toolpath_data cut_coords[], int init_block_spec[],
  int initial_block_cut[], int final_block_cut[])
Global variables:
\starpart no - part number
      toolpath spec - go-to points for NC segment (These will be adjusted)
\ddot{\mathbf{r}}toolpath spec nom - go-to points for NC segment and for RTEC file
* Parameter inputs:
      next seqment - NC code segment to be generated
\starcut coords - coordinates of start- and end-points of cuts
      init block spec - tool path spec numbers in terms of cut numbers
      initial_block_cut - cut for which a tool path spec is initial
      final block cut - cut for which a tool path spec is final
* Parameter outputs:
      none
* Non-system Function calls:
      none
\{/* Descriptions of global variables used are at the
                    beginning of this file.
                                                                 \star/int i, spec;
   FILE *in file;
   char dummy1[81];
   double nominal spec x[max cuts], nominal spec z[max cuts];
   static char toolpath file[] = "\\qia\\cutting\\pathNN00.2";
                 /* This function is called only when there will be at
                    least one more machining-qauging session.
                    Therefore it is fine for this function to consider
                    the next segment, which is the first in the next
                                                                 \star/session.
```

```
toolpath file [17] = part no[0];
toolpath file [18] = part no[1];
if ( (in_file = fopen (toolpath file, "r")) == NULL ){
  }
    sprintf (dummyl, "No tool path file exists " "for Part %i Segment %i.\n", part_no, next_segment);
   prnwin (dummyl, LIGHTRED, 1);
   delay (5000)
   exit (4);
                /* The first two variables (i=0 and i=1) in the array
                   "toolpath spec [i]" are the Z and X tool offset
                   increments. The first two values in the tool path
                   file to be read are dummy values, since the actual
                   offset increments are calculated in this program.
                   The numbered specifications (e.g., "go-to"
                   coordinates) in the file pathNNOO.2, the part
                   program segment template used by this program,
                   begin with 3 (after the 2 tool offset
                   specifications) . Therefore, the subscript 2 in
                   "toolpath spec" corresponds to specification 3 in
                   pathN00.2. */for ( spec = 0; ! (feof (in file)); spec += 2 )
  \mathbf{C}if ( spec >= 2*(total cuts [1] -1) ) break;
    fscanf (in_file, "%lf %lf %d %d", &nominal_spec_x [spec],
        &nominal_spec_z [spec] , &initial_block_cut [spec]
        &final block cut [spec] );
    toolpath spec [spec] = nominal spec x [spec];
    toolpath spec [spec+1] = nominal spec z [spec];
                /* For later use, the spec numbers need to be known
                   from the cut numbers. \star/init_block_spec [initial_block_cut [spec] ] = spec;
  } fclose (in file);
                /* The coordinates of the start- and end-points of the
                   cuts will now be expressed in terms of cuts
                   The left-hand side of the following equations can be easily understood if read backwards. For the
                   start- and end-point subscripts, [0] refers to the
                   X coordinate; [1] refers to Z. The other
                   subscripts are specified according to the way
                   values were read in from the tool path file by the
                   function read toolpath data. The first equation
                   reads, for example: The X coordinate of the start
                   point of cut [spec] equals nominal_spec_x [spec] . */
```

```
85
```

```
for ( spec = 2; spec < 2*(total-cuts[1]-1); spec += 2)
  { cut coords [initial block cut [spec] ] . startpoint [0] = /* radius mode */
                                                 nominal_spec_x [spec] /2 .
    cut coords [initial block cut [spec] ] . startpoint [1] =nominal spec z [spec];
    cut_coords [final_block_cut [spec]]. endpoint [0] = /* radius mode */
                                                 nominal_spec_x [spec] /2 .
    cut coords [final block cut [spec] ] .endpoint [1] =nominal spec z [spec];
  }
```

```
return;
```
}

```
/* end of read toolpath data */
```
# C.3.11 classify\_errors

This function determines the geometric category for which an error correction algorithm will be applied.

Function prototype declaration:

int classify\_errors (void)

Inputs:

None.

Outputs:

This function returns the value <sup>1</sup> if at least one of the axis curve degrees is not quadratic and 2 otherwise.

Function procedures:

For each cut this function tests the degree-of-curve value for whether the first value is negative. If it is it returns 1, otherwise 2.

```
Function to determine the geometric category according to which an error
   correction algorithm will be invoked.
int classify errors (void)
* Global variables:
      attrib - cut attributes structure
\star* Parameter inputs:
\starsession no - There are two sessions: 1 for semifinish, 2 for finish.
                  Only 1 should be used.
\star* Parameter outputs:
      classify errors - 1 if the degree of curve is not quadratic,
\ddot{\mathbf{r}}otherwise it is 2.
\mathbf{r}* Non-system Function calls:
      none
\{/* Descriptions of global variables used are at the
                   beginning of this file.
                   Test whether any cuts are a nonlinear curve-
                   interpolation type (i.e., machined in a curve-
                   interpolation mode). (A better means than the
                   method used here for identifying such cuts will be
                   implemented later.) If such is the case, then an
                   analysis for trueness of curves will be performed.
                   Otherwise that analysis will be skipped, allowing
                   other tests to be performed in succession.
                                                              \star/for ( cut no = \text{attrib}[1];
                     (cut no - attrib[1]) < total_cuts[1]; +cut no)if ( cut no \rightarrow type of curve[0] < 0 )
         return 1;return 2;\{/* end of classify errors */
```
### C.3. 12 untrue curve

This function is a placemarker for a future function to calculate corrections for untrue curved features.

Function prototype declaration:

void untrue\_curve (void)

Inputs:

None.

Outputs:

None.

Function procedures:

None.

```
Function to calculate corrections for untrue curves.
void untrue_curve (void)
\star* Global variables:
\starnone
\star* Parameter inputs:
\starnone
\star* Parameter outputs:
\starnone
\ddot{\bullet}* Non-system Function calls:
\starnone
\ddot{\phantom{0}}\{/* Descriptions of global variables used are at the
       beginning of this file.
                                       \star/return;
 \}/* end of untrue curve */
```
 $\sigma^2$ 

### C.3.13 max value

This function calculates the maximum (double precision) floating point value of the array all values.

Function Prototype Declaration:

double max value (double all values[], int how many)

Inputs:

all\_values - array of numbers whose maximum is sought

how many - number of elements in the array

Outputs:

The function returns the maximum value in the array all values.

Function Procedures:

The function keeps updating a temporary variable that represents the current maximum in the array. When the last element of the array has been examined it returns the last value in the temporary array.

```
Function to calculate maximum (double precision) floating point value.
double max value (double all values [], int how many)
* Global variable:
\starnone
* Parameter inputs:
     all values - array of numbers whose maximum is sought
\ddot{\mathbf{r}}\starhow many - number of elements in the array
\ddot{\bullet}* Parameter outputs:
\starmax value - maximum value in the array
* Non-system Function calls:
\starnone
\{int n;
  double max so far;
  max so far = all values [0];
  for (n = 1; n < how\_many; ++n)if (all values [n] > max so far ) max so far = all values [n];
  return max so far;
 \mathcal{E}/* end of max value */
```
### $C.3.14$  min value

This function calculates the minimum (double precision) floating point value of an array.

Function Prototype Declaration:

double min\_value (double all\_values[], int how\_many)

Inputs:

all values - array of numbers whose minimum is sought.

how many - number of elements in the array.

Outputs:

The function returns the minimum value in an array.

Function Procedures:

The procedure is similar to that in max\_value except in this case the temporary variable maintains the current minimum.

```
Function to calculate minimum (double precision) floating point value.
double min value (double all values [], int how many)
\star* Global variables:
÷.
     none
\star* Parameter inputs:
     all values - array of numbers whose minimum is sought
\star\starhow many - number of elements in the array
* Parameter outputs:
     min value - minimum value in the array
÷.
* Non-system Function calls:
\starnone
\{int n;
  double min_so_far;
  min_so far = all_values[0];for (n = 1; n < how many; ++n)if (all values [n] < min so far ) min so far = all values [n];
  return min so far;
 \mathcal{E}/* end of min value */
```
## C.3.15 smallest magnitude

This function identifies the subscript of the (double precision) floating point array that has the smallest magnitude.

Function Prototype Declaration:

int smallest magnitude (double all values[], int how many)

Inputs:

all values - array of numbers whose minimum absolute value is sought

how many - number of elements in the array

Outputs:

This function returns the index of the element in the array all values that has the smallest absolute value.

Function Procedures:

The function first takes the absolute values of all elements of the array and temporarily stores them. The it searches the temporary array for the smallest value, keeping track of the index each time.

 $\mathbb{R}^2$ 

```
Function to identify the subscript of the (double precision) floating point
  value which has the smallest magnitude.
int smallest magnitude (double all values [], int how many)
* Global variables:
\starnone
* Parameter inputs:
     all values
               - array of numbers whose minimum absolute value is
\star\starsought
\starhow many
              - number of elements in the array
* Parameter outputs:
     smallest magnitude - subscript of element in array with smallest
\starabsolute value
* Non-system Function calls:
     none
\{int n, subscript;
  double magnitudes [20], smallest so far;
  for (n = 0; n < how many; ++n)magnitudes[n] = fabs(all values[n]);smallest so far = magnitudes[0];subscript = 0;for (n = 1; n < how many; ++n)if ( magnitudes [n] < smallest so far )
       ₹
         smallest so far = magnitudes[n];subscript = n;
       \mathcal{F}return subscript;
 \}/* end of smallest magnitude */
```
# C.3.16 offset change

This function determines whether all errors for a single axis are reasonably constant, and if so, it calculates a compensating tool offset increment. If the error range in the array error\_value is relatively constant then this function returns a fixed error offset value.

Function Prototype Declaration:

double offset change (double error value[], int how many)

Inputs:

error value - array of errors.

how many - number of elements in the array.

Outputs:

This function returns the offset correction for a single axis.

### Function Procedures:

Identify subscript of the error value with the smallest magnitude. If the range of error is small, a constant offset can produce a satisfactory correction. Since the current tool offset in the machine tool should be an integer multiple of the machine tool servo resolution, the increment calculated here is also converted to such a multiple. The multiple used will be slightly higher than the actual resolution since this program rounds down for the final figure, and since the machine tool controller will round down again to a multiple of the actual resolution. If the range of error is not small enough, the coordinates in the part program must be modified, so the offset is not changed.

```
Function to determine whether all errors for a single axis are reasonably
   constant, and if so, to calculate a compensating tool offset increment.
   If the error range in the array error value is relatively constant then
   this function returns a fixed error offset value.
double offset change (double error value[], int how many)
* Global variables:
      correction - error multiplier fraction to obtain desired tool offset
\mathbf{r}See DEFINE statements.
÷
\star- resolution of the machine tool servo system. See DEFINE
      servo res
÷.
                   statements.
÷.
      tolerance2 - percentage of the smallest absolute value of error that
                   can be corrected. See DEFINE's.
* Parameter inputs:
\mathbf{d}error value - array of errors
\starhow many
                 - number of elements in the array
* Parameter outputs:
\staroffset change - offset correction
* Non-system function calls:
      max value, min value, smallest magnitude
\{int i, smallest;
   double range, delta offset;
                /* The parameter "tolerance2" represents the widest
                    range of errors that can be corrected by a tool
                    offset. It is used as a percentage of the error of
                    smallest magnitude.
                    The parameter "correction" is the fraction by which
                    an error will be multiplied to obtain the quantity
                    by which the tool offset is to be changed.
                                                               \star/range = max value (error value, how many) -
          min_value (error_value, how_many);
```

```
98
```
/\* Identify subscript of the error value with the

smallest = smallest magnitude (error value, how many);

 $/*$  If the range of error is small, a constant offset can produce a satisfactory correction.  $*$ 

if ( range < fabs(tolerance2 \* error\_value[smallest]) )

delta\_offset = error\_value [smallest] \* correction;

 $/*$  The currently active tool offset should already be an integer multiple of the machine tool servo resolution. Therefore, the increment calculated here will also be so converted. The multiple used will be slightly higher than the actual resolution since this program rounds down for the final figure, and since the machine tool controller will round down again to a multiple of the actual  $\mathsf{resolution.} \qquad \qquad \star/$ 

delta\_offset -= fmod(delta\_offset, servo\_res);<br>}

/\* If the range of error is not small enough, the coordinates in the part program must be modified, so the offset will not be changed. \*/

else

}

 $\{$ 

```
delta offset =
0 ;
```
return delta offset;

```
/* end of offset_change */
```
#### C.3.17 Constant error

This function assigns new tool offsets if it is found that they could significantly decrease errors. This is done by producing the error scalar times the normal vector at each gauged point and testing the components for relatively constant values. If so it stores the offset values in the first two elements of toolpath spec array.

Function Prototype Declaration:

int constant error (void)

Inputs:

None.

Outputs:

constant error - a flag indicating whether both toolpath specs have been set.

Function Procedures:

For all cuts except nonlinear curve-interpolation types, the function first tests whether the range of x-errors and the range of z-errors are both small. If this is the case, then errors may be reduced with x and z offsets and these values will be substituted into the tool offset update command in the next segment of NC code. They will often be zero, and will not matter. When either is (or both are) zero, further corrections will be calculated for the corresponding axis (or both axes) by the untrue planes function.

```
Function to assign new tool offsets if it is found that they could
   significantly decrease errors. This is done by producing the
   error scalar times the normal vector at each gauged point and testing
   the components for relatively constant values. If so it stores the
   offset values in the first two elements of toolpath spec.
int constant error (void)
* Global variables:
      attrib - cut attributes structure
\ddot{\textbf{r}}\starx error - array of x errors for all cuts
\starz error - array of z errors for all cuts
÷
      toolpath_spec - array of go-to end points for NC segment
* Parameter inputs:
      session no - There are two sessions: 1 for semifinish, 2 for finish.
\starOnly 1 should be used.
* Parameter outputs:
      constant error - a flag indicating whether both toolpath specs have
\ddot{\phantom{1}}been set.
÷
* Non-system function calls:
\staroffset change
\{/* Descriptions of global variables used are at the
                                                                 \star/beginning of this file.
   int point, pt, both_done;
                 /* For all cuts except nonlinear curve-interpolation
                    types, test whether the range of X errors and the
                    range of Z errors are both small. If such is the
                    case, then errors may be reduced with X and Z
                                                                 \star/offsets.
   pt = 0;for ( cut no = \text{attrib}[1];
                      (cut-no - attrib[1]) < total_cuts[1]; +rcut-no)if ( cut no \rightarrow type of_curve[0] < 0 )
          for ( point = 0; point < cut no->how many points; ++point)
```

```
{ x error [++pt] = cut no- >error scalar [point] *z error[pt] = cut no-serveror scalar [point] *}
                                      cut no- >normal_vector [point] .x;
                                      cut no- >normal vector [point] . z;
both done = 0;toolpath spec [0] = offset change (z error, pt);toolpath spec [1] = offset change (x error, pt);
               /* These values will always be substituted into the
                   tool offset update command in the next segment of NC
                   code. They will often be zero, and will not matter.
                   When either is (or both are) zero, further
                   corrections will be calculated for the
                   corresponding axis (or both axes) by the untrue
                   planes function. */if ( toolpath_spec [0] != 0 && toolpath_spec [1] != 0 ) both_done = 1;
return both_done;
```

```
/* end of constant error */
```
}

 $\frac{1}{2\sqrt{2}}$ 

## C.3.18 straight\_line

This function fits a straight line to data points and fills in poly coeff numbers 5, 6, 0.

Function Prototype Declaration:

void straight line (double nose rad)

Inputs:

nose\_rad - radius of the probe tip nose

Outputs:

none

Function Procedures:

The coefficients in poly coeff numbered 1, 2, 3, 4 are first set to zero. The function then prepares for the case of a cut with no points. (It may or may not be a hypothetical cut.) Data are interpreted in an ususual way in this case. Furthermore, since these cuts will be used in solving for compensation curve intersections just as the other cuts will, they need to be offset to the location of the tool nose center. Next, the function addresses the case in which only a single probe point is provided. According to the rules pertaining to the specific part, a line parallel to a coordinate axis will pass through the point. Even though a hypothetical cut actually has no points, it will also be treated in this way since the function assigns it a point. The function then finally addresses the general case with the least-squares method of fitting a line to points. The coefficients are then loaded into the data structure variables.

```
Function to fit a straight line to data points. This function fills in
   poly coeff numbers 5, 6, 0.
void straight line (double nose rad)
* Global variables:
      attrib - cut attributes structure
* Parameter input:
      none
* Parameter output:
     none
\star* Non-system function calls:
     none
\{/* Descriptions of global variables used are at the
                   beginning of this file. The pointer cut no has the
                   value last assigned by the calling function.
                                                              \star/int point;
   double final hyp cut, switched coeff 5, switched coeff 0;
   double sum x, sum z, sum xz, sum x sq, sum z sq, x bar, z bar;
                /* Certain coefficients are zero for a straight line. */
   cut no->poly coeff[1] = cut no->poly coeff[2] =
                    cut\_no\text{-}poly\_coeff[3] = cut\_no\text{-}poly\_coeff[4] = 0;/* First prepare for the case of a cut with no points.
                   (It may or may not be a hypothetical cut.) Data
                   are interpreted in an ususual way in this case.
                   Also, since these cuts will be used in solving for
                   compensation curve intersections just as the other
                   cuts will, they need to be offset to the location
                   of the tool nose center (now) just as the other
                   cuts will (later).
                                                              \star/if ( (cut no - attrib[1]) +1 == total cuts[1] )
      final hyp cut = 0;else
                       // These values are used in the next section.
      final hyp cut = 1;
```
```
if ( cut no->how many points == 0 )
  \left\{ \right.if ( cut no->cut direction.x != '0' )
        cut no- >adjusted coord [0] . z = cut no- >other planes [1] . angle +
                                 nose rad; /* Must assume +k normal. */
   else
        cut\_no->adjusted_coord[0]. x = cut\_no->other planes [1]. angle +
                 final_hyp_cut * nose_rad; /* Must assume +i normal.
                        The tool nose center may actually coincide with
                        the surface of a hypothetical cut, while it
                        must be offset by nose rad from other surfaces. */\{/* Now address the case in which only a single point
                    is provided. According to rules pertaining to the
                    specific part, a line parallel to a coordinate axis
                    will pass through the point. Even though a hypothetical cut actually has no points, it will
                    also be treated in this way since the above section
                    has assigned it a point. */if ( cut_no->how_many_points ==
0 I I cut_no- >how_many_points
1 )
  { if ( cut_no->cut_direction.x != '0' )
      {
        cut\_no\text{-}poly\_coeff [5] = 1;
        cut\_no\text{-}poly\_coeff[6] = 0;cut_no- >poly_coeff [0] =
cut_no- >adjusted_coord [0] .z;
      }
   else
      {
        cut\_no\text{-}poly\_coeff[5] = 0;cut_no- >poly_coeff [6]
1 ; cut_no- >poly_coeff [0]
cut_no- >adjusted_coord [0] .x;
      }
   return;
  }
                /* Now to address the general case with the least-
                    squares method of fitting a line to points. */sum x = sum z = sum_x = sum_x = q = sum_z = q = x_b = z_b = 0;
for ( point = 0; point < cut no->how many points; ++point )
  { sum x += cut no->adjusted_coord [point] .x;
    sum z += cut no- > adjusted_coord [point] . z;
    sum_xz += cut_no->adjusted_coord [point] .z *
              cut no->adjusted_coord [point] .x;
    sum z sq += cut no- >adjusted_coord [point] . z *
                cut_no- >adjusted_coord [point] . z
    sum x sq += cut_no->adjusted coord [point] . x *
        cut no- > adjusted_coord [point] .x;
```

```
x bar = sum x / cut no- >how many points;
 z bar = sum z / cut no- >how many points;
                /* Load coefficients into data structure variables.
                    When the slope of the fitted line will be steep, a singularity will arise in the derivation of the
                    standard equation for x(z)
This problem can be
                    averted by deriving the equation for z (x) instead.
                    Then, by dividing through by the coefficient of x,
                    the equation will be in the desired form of x(z).
                    After this is done in the "switched" case below,
                    the values of the coefficients are assigned to the
                    variable names used in the standard equations . The
                    slope is forced to be perfectly vertical, which is
                    virtually identical to that for cases within the
                    specified tolerance. */if ( fabs (sum z sq - z bar*sum z ) > tolerancel ) // Standard case
   \{ / (acceptable denominator)
     cut no->poly coeff [5] = ( sum xz - x bar * sum z ) /
                                         ( sum z sq - z bar * sum z );
     cut no- >poly coeff [0] = - (x bar - cut no- >poly coeff [5] * z bar );
     cut no--poly coeff [6] = -1;} else // Switched case
   { switched coeff 5 = ( sum xz - z bar * sum x )/( sum x sq - x bar * sum x );
     switched_coeff_0 = -( z_bar - switched coeff 5 * x bar );
     cut no- \text{poly} coeff [5] = -1;
     cut\_no \rightarrow poly\_coeff[0] = switched\_coeff_0;cut no- \text{poly coeff}[6] = 0 ;
   }
 return;
} /* end of straight line */
```
}

## C.3. 19 calculate coefficients

This function calculates the coefficients of the correction curve polynomial. It computes the compensation adjusted coordinates at each of the gauged points and calls the straight line function to fit a line through the adjusted points.

Function Prototype Declaration:

void calculate coefficients (int constant offset, int tool)

Inputs:

constant offset - An integer flag: If  $!= 0$  the normal errors are compensated by negative offsets otherwise by negative scalar\_error multiples of normal vectors.

tool - tool number

Outputs:

None.

Function Procedures:

The function first reads the tool nose radius from the file CUTTER.K where K is the tool number entered through the parameter list. Next it computes the adjusted coordinates by adding to the nominal gauging coordinates of the finishing session the product of (1) the negative of the error determined in the current session, (2) the percentage correction to be applied, and (3) the unit vector normal to the surface. The result will be target coordinates for the finish machining session. These coordinate adjustments are for gauge points. Each type of curve is considered separately to determine the coordinates.

```
Function to calculate the coefficients of the correction curve polynomial.
 It computes the compensation adjusted coordinates at each of the qauqed
 points and calls the straight line function to fit a line through the
 adjusted points
void calculate coefficients (int constant offset, int tool)
* Global variables:
      attrib - cut attributes structure
\startoolpath spec - array of toolpath endpoints. First two are offsets.
* Parameter input:
      constant_offset - An integer flag: If != 0 the normal errors are
                     compensated by negative offsets otherwise by
                     negative scalar error multiples of normal vectors.
* Parameter output:
\starnone
* Non-system function calls:
      straight line
\star\{/* Descriptions of global variables used are at the
                   beginning of this file.
                                                              \star/int pointer index, point, j;
   char buffer[80], comment[80];
   FILE *in file;
   double compensation, compensation x, compensation z,
                                      dividend, divisor, nose rad;
   struct cut attributes *next session cut;
                                                              \star//* Read the tool nose radius.
   sprintf(buffer, "\\QIA\\DATABASE\\TOOLS\\CUTTER.%d", tool);
   if ( (in file = fopen(buffer, ''r')) == NULL )
     \left\{ \right.sprintf(buffer, "Tool data not available in file "
                        "\\QIA\\DATABASE\\TOOLS\\CUTTER.%d", tool);
      prnwin(buffer, LIGHTRED, 1);
      delay(5000);return;
     \}for (j = 0; j < 30; ++j)
```

```
{ fgets (buffer, 80, in file);
   sscanf (buffer, "%s", comment);
    if ( strcmp (comment, "RADIUS:") == 0 )
      \mathbf{L}sscanf (buffer, "%*s %lf/%lf", &dividend, &divisor);
       nose rad = dividend / divisor;
       break
      }
  } fclose(in_file);
                /* Compute the adjusted coordinates: add to the
                    nominal gauging coordinates of the next session the
                    product of (1) the negative of the error determined
                    in the current session, (2) the percentage
                    correction to be applied, and (3) the unit vector
                    normal to the surface. The result will be target
                    coordinates for the next machining session. These
                    coordinate adjustments are for gauge points.
                    Add compensation to each gauge point. */for ( cut no = \text{attrib}[1];(cut no - attrib[1]) < total_cuts [1] ; ++cut no )
  {
    for ( point = 0; point < cut no->how many points; ++point )
      \mathbf{L}if ( constant of f set == 0 )
          { /* The compensation curve is being adjusted to be the
                    path of the tool nose center instead of the path
                    along the surface. */compensation =
- (cut_no- >error_scalar [point] ) * compensation_x
= compensation;
            compensation_z
= compensation;
          }
        else
          { compensation_x
= -toolpath_spec [1]
            compensation_z
= -toolpath_spec [0]
          }
                                                 correction + nose_rad;
      }
        cut no->adjusted_coord [point] .x =cut no\text{-}s nominal coord [point] .x +( compensation x * cut no- >normal_vector [point] .x );
        cut no->adjusted_coord [point].z =
            cut no->nominal coord [point] . z +
                   ( compensation z * cut no->normal vector [point] .z );
```

```
/* Each type of curve must be considered separately to
                   determine the coordinates. * /
     if ( cut_no- >type_of_curve [0] < 0 ) straight line (nose rad);
     else
       { prnwin ("\nOnly first degree curves are implemented.",
        LIGHTRED, 1);
        delay(5000);
        exit (3);
       }
   } return;
} /* end of calculate coefficients */
```
ł,

#### C.3.20 solve equations

This function solves simultaneous linear algebraic equations by Gaussian Elimination.

Function Prototype Declaration:

void solve equations (int how many, double coeff[][7], double constant $[$ ], double root $[$ ])

Inputs:

how many - number of equations to be solved.

coeff - matrix of coefficients of the equations.

constant - array of right hand sides of the equations.

Outputs:

root - array of solutions for the linear equations.

Function Procedures:

The function first tests whether any diagonals are equal to zero. It then switches equations to avoid a zero pivot element. It continues in this fashion by Gauss elimination to triangularize the coefficient matrix. Finally it solves for the roots by back substitution.

```
Function to solve simultaneous linear algebraic equations by Gaussian
   Elimination.
void solve equations
      (int how many, double coeff[][7], double constant[], double root[])
* Global variables:
\starnone
* Parameter inputs:
\starhow many - number of equations to be solved.
             - matrix of coefficients of the equations
÷.
      coeff
      constant - array of right hand sides of the equations
\star* Parametric outputs:
              - array of solutions for the linear equations
      root
* Non-system function calls:
      none
/* The form of equation which this function solves is
                   as follows:
coeff[0][0]*root[0] + ... + coeff[0] [how many-1] *root [how many-1] = constant [0]
coeff[1][0]*root[0] + ... + coeff[1] [how_many-1] *root [how_many-1] = constant [1]
etc.
                   The parameter "tolerance1" should be defined
                   elsewhere as a small positive value (.00004, for
                   example). It allows numbers very close to zero to
                   be treated as if they are exactly zero.
                   In the calling function, each dimension of all
                   array arguments should be "6", regardless of how
                   many equations are to be solved (up to a maximum of
                   six).
                   As an argument for this function, the solution
                   "root" is available to the calling function as a
                    (double precision) floating point array.
                                                              \star/\{int i, j, k, 1, m, n;
   double temp storage, frozen coeff, sum;
```

```
/* Test whether any diagonals are equal to zero. * /for (k = 0; k < (how many - 1); ++k)\mathbf{I}if (false (coeff [k] [k]) < tolerance1)\left\{ \right.for (m = k + 2; fabs (\text{coeff}[m-1][k]) < \text{tolerance1}; +\text{+m})if ( (m - (how many - 1)) > tolerance1 ) /* All diagonals 0 */
                \left\{ \right.prnwin ("*** Equations not solvable ***", LIGHTRED, 1);
                  delay (5000)
                  return;
                }
                  /* Switch equation with next to avoid diagonal zero. */--m;temp\_storage = constant[m];constant [m] = constant[k];
          constant [k] = temp storage;
          for (1 = 0; 1 < how many; ++1)
            \{temp\_storage = coeff[m][1];coeff[m][1] = coeff[k][1];
              coeff[k][1] = temp store;}
        } /* Triangularize coefficient matrix. */}
      for ( i = k + 1; i < how\_many; ++i )
        \{constant[i] += -constant[k] * coeff[i][k] / coeff[k][k];
          frozen_coeff = coeff[i][k]; \quad /* Will otherwise change below. *
          for (j = k; j < how_manny; ++j)\texttt{coeff[i][j]} += -\texttt{coeff[k][j]} * \texttt{frozen\_coeff} / \texttt{coeff[k][k]} ;
        }
                  /* Solve for roots by back substitution.
                                                                             */
                                                                             */
 for (n = 0; n < how many; ++n )\mathbf{I}1 = how many - n - 1;sum = 0;if (1 - (how-many - 1)) < -tolerance1)for (j = (1 + 1); j < how many; ++j )
              sum += coeff[1][j] * root[j];
      root[1] = (constant[1] - sum) / coeff[1][1];}
 return;
} /* end of solve equations */
```
#### C.3.21 untrue\_planar

Function to calculate corrections for untrue planar relationships.

Function Prototype Declaration:

void untrue planar (int constant offset, int tool)

Inputs:

constant offset - An integer flag: If it is not equal to 0 the normal errors are compensated by negative offsets, otherwise by negative scalr error multiples of normal vectors.

tool - tool number.

Outputs:

none.

#### Function Procedures:

This function calculates coordinate values to be inserted into part program instructions to correct all cases of errors of straightness, parallelism and perpendicularity — i.e., all errors except for those on nonlinear curve-interpolation cuts, and those which can be corrected with tool offsets. It first calls calculate coefficients to determine the equations of the tool paths for the next machining session for each cut. Then it considers each cut one at a time. At this point the coefficients of the equations for each cut have already been determined. The last cut is hypothetical and therefore not included in the total cuts. Next it finds the coordinates of the point common to both, the current cut and the "intersecting cut" next in the direction of cutting. If a tool offset increment was calculated for an axis (stored in either toolpath\_spec[0] or [1]), then it supercedes the need for the new specification calculated here for the same axis, and so the nominal value is retained.

```
Function to calculate corrections for untrue planar relationships.
void untrue planar (int constant offset, int tool)
Global variables:
\starattrib - cut attributes structure
\star\startoolpath_spec - array of go-to points for generating NC segment
\star* Parameter inputs:
      constant_offset - An integer flag: If !0 the normal errors are
\star\starcompensated by negative offsets otherwise by
\starnegative scalr error multiples of normal
\starvectors.
\star* Parameter outputs:
      none
\star* Non-system function calls:
\starcalculate coefficients, solve equations
\{/* This function calculates coordinate values to be
                    inserted into part program instructions to correct
                    all cases of errors of straightness, parallelism
                    and perpendicularity -- i.e., all errors except for
                    those on nonlinear curve-interpolation cuts, and
                    those which can be corrected with tool offsets.
                    Descriptions of global variables used are at the
                                                                \star/beginning of this file.
   int i, j;
   double x coord, z coord, coeff[7] [7], constant[7], root[7];
                 /* Determine the equations of the tool paths for the
                                                                 \star/next machining session for each cut.
   calculate coefficients (constant_offset, tool);
                 /* Now consider each cut one at a time.
                                                    The
                    coefficients of the equations for each cut have
                    already been determined. The last cut is
                    hypothetical and therefore not included in the
                                                                 \star/total cuts.
```

```
for ( cut\_no = attrib[1] ;
    \mathbf{L}(cut no - attrib [1]) < total cuts [1] -1 ; ++cut no )
                  /* Find the coordinates of the point common to both,
                      the current cut and the "intersecting cut" next
                      in the direction of cutting. (See definitions at the
                      beginning of the file.) */
      coeff[0][0] = cut\_no\text{-}poly\_coeff[5];coeff[0][1] = cut\_no\text{-}poly\_coeff[6];constant[0] = cut\_no\text{-}poly\_coeff[0];coeff[1][0] =( attrib[1] + cut_no->intersect_cut - 1 )->poly_coeff[5];
      coeff[1][1] =( attribute( 1) + cut no - sintersect-cut - 1 ) - spoly-coeff[6];constant [1] =( attrib[1] + cut_no->intersect_cut - 1 )->poly_coeff[0];
      solve equations (2, coeff, constant, root);
                  /* If a tool offset increment was calculated for an
                      axis (stored in either toolpath spec [0] or [1]),
                      then it supercedes the need for the new
                      specification calculated here for the same axis,
                      and so the nominal value will be retained. * /for ( i = 0; i < 2; +i)
        \{switch ( cut no- >endpoint spec [i] . coord )
            { case 'Z':
             case 'z':
                  toolpath_spec[(cut_no->endpoint_spec[i].spec) - 1] =
        }
                  break
              case 'X':
              case 'x':
                  toolpath_spec[(cut_no->endpoint_spec[i].spec) - 1] =
                                                              2 * root [1] ;
                  break
            }
                                                                 root [0]
}
    } return;
  /* end of untrue planar */
```
## C.3.22 write\_segment

This function writes the NC part program segment with modified tool path specifications.

Function Prototype Declaration;

void write segment (int segment no)

Inputs:

segment no - NC code segment number

Outputs:

None.

Function Procedures:

The function reads all characters from the file PTNN0021.IN, one at a time and writes them out to the new segment file called PTNN0021.DNC. When it reaches <sup>a</sup> "\$" sign the next character read is the path specification number. This is used as an index to extract from the the array of modified toolpath specification points the adjusted value to be entered into the segment file in place of the \$path spec no combination. The function continues on to the end of the input file.

```
Function to write NC part program segment with modified tool path
   specifications.
void write seqment (int seqment no)
* Global variables:
\starpart no - part number
\startoolpath spec - go-to points for NC code segment
* Parameter inputs:
      segment no - NC code segment number
\ddot{\phantom{0}}* Parameter outputs:
      none
÷
* Non-system function calls:
      none
\{int c, path_spec_no;
   char dummy [81];
   FILE *in file, *out file;
   static char segment template[] = "\\QIA\\CUTTING\\PTNN0021.IN";
   static char new segment [] = "\\METALIST\\PTNN0021.DNC";
   segment template [15] = new segment [12] = part no [0];
   segment template [16] = new segment [13] = part no [1];
   if ( (in file = fopen (segment template, "r")) == NULL )
    \left\{ \right.sprintf (dummy, "No template program exists "
                    "for Part %s Segment %i.\n", part_no, segment_no);
      prnwin(dummy, LIGHTRED, 1);
      delay(5000);exit (2);\}out file = fopen (new segment, "\mathsf{w}");
   while ( (c = fgetc (in file) ) != EOF )\left\{ \right.if (c := \sqrt{5}^{\prime})fputc (c, out file);
      else
        \{
```

```
fscanf (in_file, "%d", &path_spec_no);
            fprintf (out_file, "%-.5f", toolpath_spec [path_spec_no-1]);
          }
     }
   fprintf (out_file, "%c", '\x1A'); /* Adding the ^Z marking EOF.
\star/fclose (out file);
   fclose (in file);
   return;
 } /* end of write_segment */
```
#### C.3.23 errspec

This function writes the file errspec.dat of RTEC cut specification start and end points for each of the cuts.

Function Prototype Declaration:

```
void errspec (struct toolpath data cut coords[],
                int init block spec[], int initial block cut[],
                int final_block_cut[], double MACHINE_HOME_X)
```
Inputs:

cut coords - coordinates of start- and end-points of cuts

init block spec - tool path spec numbers in terms of cut numbers

final block cut - cut for which a tool path spec is final

MACHINE HOME  $X$  - x-distance from machine home to part origin

Outputs:

None.

Function Procedures:

The function first opens the error specification file. It writes the header record into the file. Then it writes the axis offsets to the file even if they are both equal to zero. A nonzero offset indicates that all the errors are reasonably uniform for that axis, and may be compensated by an offset which is constant for that axis. Next, the function proceeds to compensate individual cuts. The subscripts of the variable "toolpath spec" are in the order in which the cuts are machined. This is the same order required for the records in the error specification file. Note that each pair of tool path specs, beginning with the even-numbered subscript, refer to x and z-coordinates, respectively. The first pair of values in the toolpath spec file, being the tool offset increments, were written to the file as stated above. The first cut specified in the attributes file is never actually machined, regardless of whether it is hypothetical. (Note also that the order in which cuts are listed in the attributes file is not necessarily the order in which they are machined.) Therefore, the only useful information in the first data record in the error spec file is the x threshold for determining when to start monitoring an axis for the cut specified next. It is assumed here that that cut will follow the one which initially moves the tool into the part, and that it is the cut whose initial block contains the toolpath spec with subscript 2. The first cut actually machined is always in the x-direction (into the part), and may or may not have gauging

points. In any case, the pair of tool path specs beginning with the subscript 4 are the coordinates of the end point of the first cut containing gauging points. The current cut is that for which the current spec is an end point--that is, the cut whose final block of NC code contains the current tool path spec. If the angle of a taper is steeper than 45 degrees, the x-axis will be monitored. Otherwise, the z-axis will be monitored. The compensation values are equal to the adjusted coordinates minus the nominal coordinates. The errors are the negative of the compensation values. (If there are no points on the cut, specify zero errors.) The first variable on the right-hand side of the first equation reads: the tool path spec corresponding to the initial block of NC code for the current cut. That is, the adjusted coordinates of the start point for the current cut. Note that the subscript of the tool path spec for a z-coordinate if one greater than for the x. The function then writes data to error spec file and terminates the file.

```
Function to write the file errspec.dat of RTEC cut specification start
   and end points for each of the cuts.
void errspec (struct toolpath_data cut_coords[], int init_block_spec[],
  int initial block cut[], int final block cut[], double MACHINE HOME X)
* Global variables:
      VERSION - program version number, See DEFINE's
\ddot{\bullet}toolpath spec - Adjusted NC go-to points
\ddot{\bullet}toolpath spec nom - Nominal NC go-to points
* Parameter inputs:
      cut_coords - coordinates of start- and end-points of cuts
\star÷
      init block spec - tool path spec numbers in terms of cut numbers
÷
      final block cut - cut for which a tool path spec is final
* Parameter outputs:
\starnone
* Non-system function calls:
      none
\star₹
   int j, current_cut, spec, axis;
   FILE *out file;
   double delta x, delta z, start error[2], end error[2],
      PIECS version no = VERSION;
   static char header [] = "(version); axis, ""start_coord, x_err, z_err, end_coord, x_err, z_err";
   static char err_file[] = "\\QIA\\CUTTING\\ERRSPEC.DAT";
   static char axis\_code[3] = "XZ";/* Open the error spec file and write the header
                                                                \star/record.
   out_file = fopen(err_file, "w");
   fprintf(out file, "%-. 2f %s\n", PIECS_version_no, header);
                 /* Write the axis offsets to the file. If either is
                    nonzero, all errors are reasonably uniform for the
                    corresponding axis, and may be compensated by
                    offsets which are constant for the axis.
                                                                \star/
```
fprintf (out file, " $-5f$   $-5f\n$ ", toolpath spec [0] , toolpath spec [1] ) ;

 $/*$  The subscripts of the variable "toolpath spec" are in the order in which the cuts are machined. This is the same order required for the records in the error spec file. Note that each pair of tool path specs, beginning with the even-numbered subscript, refer to X and Z coordinates, respectively. The first pair of values in the toolpath spec file, being the tool offset increments, do not apply to the error spec file.

The first cut specified in the attributes file is never actually machined, regardless of whether it is hypothetical. (Note also that the order in which cuts are listed in the attributes file is not necessarily the order in which they are machined.) Therefore, the only useful information in the first data record in the error spec file is the X threshold for determining when to start monitoring an axis for the cut specified next. It is assumed here that that cut will follow the one which initially moves the tool into the part, and that it is the cut whose initial block contains the toolpath spec with subscript 2

 $\star/$ 

fprintf (out\_file, "X %9.5f 0.00000 0.00000 %9.5f 0.00000 0.00000\n", MACHINE\_HOME\_X, cut\_coords[initial\_block\_cut[2]].startpoint[0]);

> /\* The first cut actually machined is always in the -X direction (into the part) , and may or may not have gauging points. In any case, the pair of tool path specs beginning with the subscript 4 are the coordinates of the end point of the first cut containing gauging points  $\star/$

for (  $spec = 4$ ;  $spec < 2*(total cuts [1]-1)$ ;  $spec += 2$  ) {  $/*$  The current cut is that for which the current spec is an end point- -that is, the cut whose final block of NC code contains the current tool path spec.  $\star/$ 

 $currentcut = final block-cut [spec]$ ;

/\* Determine which axis to monitor. If the angle of a taper is steeper than 45 degrees, the X axis will be monitored. Otherwise, the Z axis will be  $\star/$ monitored

```
delta_x = fabs( cut_coords[current_cut].endpoint[0] -
                           cut coords [current cut].startpoint [0] );
```

```
delta z = f abs ( cut coords [current cut] . endpoint [1] -
                            cut coords [current cut] . startpoint [1] );
 if ( delta x > delta z )
     axis = 0; \frac{1}{x} 0 subscript for X axis. \frac{x}{x}else
     axis = 1; \frac{1}{x} 1 subscript for Z axis. \frac{x}{x}/* Calculate the errors at each point. The
                 compensation values are equal to the adjusted
                 coordinates minus the nominal coordinates. The
                 errors are the negative of the compensation values
                 (If there are no points on the cut, specify zero
                 errors.) The first variable on the right-hand side
                 of the first equation reads: the tool path spec
                 corresponding to the initial block of NC code for
                 the current cut. That is, the adjusted coordinates
                 of the start point for the current cut. Note that
                 the subscript of the tool path spec for a Z coordinate if one greater than for the X. */if ( attribute[1] [current cut-1] .how many points != 0 )
   { start error[0] =- ( toolpath spec [init block spec [current_cut] ] /2. -
                            cut coords [current cut] . startpoint [0] );
     start error[1] =-( toolpath spec [init block spec [current cut] +1] -
                            cut coords [current cut] . startpoint [1] ) ;
     end error[0] = - (toolpath spec [spec] /2 . -
                              cut coords [current cut] .endpoint [0] );
     end error[1] = -( toolpath spec [spec+1] -
                              cut coords [current cut] . endpoint [1] );
   } else
     for ( j = 0; j < 2; ++j )
        \mathbf{I}start error [ j ] = 0;end error[i] = 0;}
             /* Write data to error spec file. */fprintf (out_file, "%c %9.5f %10.5f %10.5f %10.5f %10.5f %10.5f\n",
     axis code [axis],
     cut coords [current cut] . startpoint [axis],
     start error [0], start error [1],
     cut coords [current cut] . endpoint [axis],
     end error[0], end error[1] );
}
             /* Terminate the file. */
```

```
fprintf(out_file, "%c", '\x1A'); \qquad /* Adding the ^Z marking EOF.
                                                                          \star/fclose(out file);
```
#### return;

 $\}$ 

```
/* end of errspec */
```
 $\sim 10^7$ 

÷.

# C.3.1 piecs

This is the main function of the PIECS software module and is the last function in the program listing. This placement is done only for compiler requirements. It takes nominal part specifications from CAD generated specification files along with probed part coordinates at selected points of a semifinished part and computes the necessary cut adjustments to make in the finish cut in order to bring the final finished workpiece in conformity with the nominal specifications. The function is called from the QIA Control program.

Function Prototype Declaration

float piecs(int seq\_no, double temp[], double MACHINE\_HOME\_X)

Inputs:

- seq no This is a sequence number used to index the gauging data by the QIA database. It is converted to <sup>a</sup> character string and appended as the "K" to the file GAUGING.K
- temp[] This is an array of 40 thermocouple readings, in Celsius, passed to the PIECS function for use by the geometric-thermal error model. They would be the thermocouple readings taken by the Quality Controller at the time of the gauging operation. These would have been stored in a separate database.

MACHINE HOME  $X$  - This is the distance from the machine home to the part origin in inches.

Outputs:

The program prepares three files report.txt, ptNN0021.dnc and errspec.dat.

Function Procedures:

Using the sequence number the program first reads the current part number from the gauging file. It then forms a loop so that, in case a point to be gauged is skipped, cut attributes can be re-interpreted to match only the points which did register. It next reads in the attributes of each cut to be affected by the gauging session for the current part. The data include nominal coordinates for gauging points, and nominal "go-to" coordinates for post-gauging cuts. Two cut attribute files are read, one for the semifinish cut and the second for the finish cut. The semi-finish probing session RTEC data is then read and the program transforms gauging results to part coordinates from the probing segment format of the semi-finish session. It then calculates deviations of actual from nominal gauging coordinates by computing the scalar errors in the direction of the normal vectors at the gauge points of the semifinish cut. The program finally classifies the errors as to whether they are constant error offsets, untrue curve errors or untrue planar errors, applies the appropriate correction functions and prepares the output files.

```
Piecs function call
float piecs (int seq no, double temp[], double MACHINE HOME X)
\{/* Descriptions of global variables used are at the
                     beginning of this file.
                    "Skipped" will equal the point numbers of those
                     missed by the probe during qauqing.
                                                                    \star/int i, all done, next segment, skipped[3], tool,
     init block spec[max cuts], initial block cut[max cuts],
     final block cut [max cuts];
   char point order, seq[7];
   float PIECS version no = VERSION;
                 /* Declare a structure to contain cut coordinates in
                     terms of the cut number. This will clarify the
                     meanings of variables. Create storage addresses
                     and point to them.
                                                                    \star/struct toolpath_data cut_coords[max cuts];
   double dummy startpoint coords [max cuts] [2],
            dummy endpoint coords [max cuts] [2];
   for (i = 0; i < max cuts; ++i)\left\{ \right.cut coords[i].startpoint = dummy_startpoint_coords[i];
       cut coords [i]. endpoint = dummy endpoint coords [i];
     \mathcal{E}/* Convert sequence number to a string.
                                                                    \star/itoa (seq no, seq, 10);
                  /* Read in the attributes of each cut to be affected
                     by each gauging session for the current part.
                     There is a separate file for each post-gauging
                     machining session. Data include nominal
                     coordinates for qauqing points, and nominal "go-to"
                     coordinates for post-gauging cuts.
                                                                    \star/skipped[0] = skipped[1] = skipped[2] = -1; /* Set skip indicators to F. */
                  /* Read the part number from the qauqing file.
                                                                    \star/get part no (seq);
                  /\starForm a loop so that, in case a point to be gauged
                     is skipped, cut attributes can be re-interpreted to
```

```
128
```
match only the points which did register.

 $i = 0;$ do {

> $/*$  Two cut attributes files will be read in. The first for the semifinished cut and the second for the finished cut. The files are to be titles attribl.n, for the semifinished cut, and attrib2.n for the finished cut, where n refers to a part number.  $* /$

read cut attributes (skipped);

/\* Semi-finished probing session RTEC data will now be entered. The next function reads, adjusts and transforms gauging results from the probing segment of the semi-finished session.

point\_order = read\_rtec (seq, temp, MACHINE\_HOME\_X, &tool) ;

 $/*$  There are two sessions. The first session (1) is the semi-finished session that includes machining and then gauging. The second session (2) is the finished cut session that includes machining and gauging. Piecs is executed between the semifinished probe, called segment 2, and the finished machining segment, called segment 3. Thus the current segment should be segment 2.  $*/$ 

segment  $no = 2;$ 

/\* Calculate deviations of actual from nominal gauging coordinates. During the first pass no skipped points are assumed. After all skipped points, if any, have been accounted for, the next function writes the computed scalar errors in the direction of the normal vectors at the gauge points of the semifinished cut to the finished cut attributes.  $*/$ 

calculate errors (skipped);

/\* The following statement will test whether a point was skipped. If not, execution of the subsequent statements will proceed. If so, the outermost loop will start over with reading of the cut attributes, this time matching the arrays in accord with the missed point.  $*/$ 

if (  $skiped[i]$   $!=$   $-1$  ) continue;

/\* Write a file displaying errors for gauging session  $\binom{1}{1}$ 1.  $\star/$ 

write report (point order, seq\_no);

```
/* This ends processing of semifinished data.
```
Classify errors and apply the appropriate correction functions. First read in nominal tool path specifications for the NEXT segment. The next segment is the machining segment of the finishing session, which would be segment 3. \*/

```
next segment = 3;
              /* Read any constant offsets and the nominal endpoints
                  for the finished cut. \star/read toolpath data (next segment, cut coords, init block spec,
                                initial block cut, final block cut);
              /* The following switch statement is structured to
                  make it possible for all cases except for any
                  before for the first one matched to be executed in
                  succession. */switch ( classify errors () )
     \left\{ \right.case 1
          untrue curve ();
       case 2
           all done = constant error ();
       case 3
           untrue planar (all done, tool);
          break
     }
              /* Write the NC file with adjusted "go-to" points. */write segment (next segment);
              /* Write the RTEC file of adjusted cut endpoints */errspec (cut coords, init block spec, initial block cut,
                                  final block cut, MACHINE HOME X);
 } while ( skipped[i] != -1 &c i ++ < 3 );return PIECS_version_no;
/* end of piecs */
```
}

# APPENDIX D Introduction to NCMAKE

and the con-

Since an NC probing code is required for each inspection session of <sup>a</sup> part processed through the QIA system, a software procedure has been developed to facilitate the generation of the required probing code. A CAD representation of the part is first used to develop <sup>a</sup> file of probe-path coordinates. Then a program called NCMAKE, to be described here, reads that file, prompts the user for certain NC program parameters, and writes the file of NC probing code. NCMAKE is written in the C programming language.

The process-intermittent loop is <sup>a</sup> QIA procedure for refining tool-path coordinates. A workpiece first undergoes rough and semifinish machining, and then is inspected with the probe. The toolpath coordinates for the finish machining are adjusted by PIECS to compensate for the dimensional error patterns detected. After the finish machining, the part is inspected again. The alternating machining and probing sessions are accomodated by segmenting the NC program. NCMAKE produces the probing segments such that they can be executed as independent NC programs.

Considering various requirements of process-intermittent dimensional inspection, it is clear that most segments of NC probing code should have certain types of notes and comments in common. NCMAKE provides for certain "standard" kinds of comments which will be included in every file of NC code produced. For example, <sup>a</sup> comment states whether the touch-trigger probe has an extension.

The routine nature of probe moves during inspection allowed a simple design for the file of probe-move coordinates required by the program NCMAKE. The file is named "prbpathi.daf', where "i" is the session number. (See Figure D1.) The file is made up of repeated sequences of coordinates to approach, touch, and retract from each successive gauging point. An exception to this pattern is the case of a "bypass" point, a point in space to be traversed by the probe after retracting from one gauging point, before proceeding to the approach point for the next. A bypass point is sometimes necessary to provide sufficient clearance where the probe would otherwise collide with the part. Comments are included in each record in the file, indicating whether the values in that record are coordinates of the approach, touch, retract, or bypass point. The gauging point number is also given for each touch point.

A separate probing-path definition program, an interactive computer program using <sup>a</sup> CAD system, has been developed to produce prbpathi.dat. This program creates the probing path on a CAD drawing of the part, and the resulting coordinates are written to prbpathi.dat with the following modifications. First, the coordinates for each gauging point are adjusted such that the probe stylus will attempt to touch a point slightly beneath the part surface. That is necessary because, for the probe to trigger with accurate timing, the target coordinates when it moves to touch the part must take into account the machine tool acceleration distance and the overtravel limits of the probe stylus. Furthermore, all coordinates are adjusted to the center point of the probe stylus. Tool offsets for the probe are determined such that the stylus center is the point which must move according to NC code instructions. With prbpathi.dat thus created, NCMAKE may use the coordinates directly.

NCMAKE is designed to create code which moves the machine first to the user-defined probing start location, and then moves only along the Z axis to the Z coordinate of the approach point for Gauging Point 1. Next, it moves in only the X direction to the approach point. Moving one axis at a time in this order ensures that the preliminary moves of the probe allow maximum clearance from the workpiece. The probe will touch Point 1, retract, approach Point 2, etc., according to the coordinates in prbpathi.dat, as explained above.

The program uses <sup>a</sup> file named template.prb as <sup>a</sup> template for the NC code segment. (See Figure D2.) The file is copied character-by-character, except that variable symbols are replaced by corresponding numerical values or text strings. A variable symbol consists of <sup>a</sup> special character followed immediately by an integer. There are two special characters used:  $\oint$  and  $\hat{a}$ . If the special character is \$, then the integer is a number referring to one of the twenty parameters discussed earlier. The only exception is \$21, which is replaced by the complete set of probemove blocks comprising the main body of the NC code segment. If the special character is  $(2)$ , then the text to be substituted does not originate from the parameter list, but from within the main program. This approach is necessary, for example, when the substitution will be derived from a calculation which is based on a parameter value.

The current version of NCMAKE has been tailored to the requirements of the prototype QIA turning center. However, the program has been structured so that a few simple changes, mostly to data files rather than program modules, could adapt it to significantly different NC programming applications.

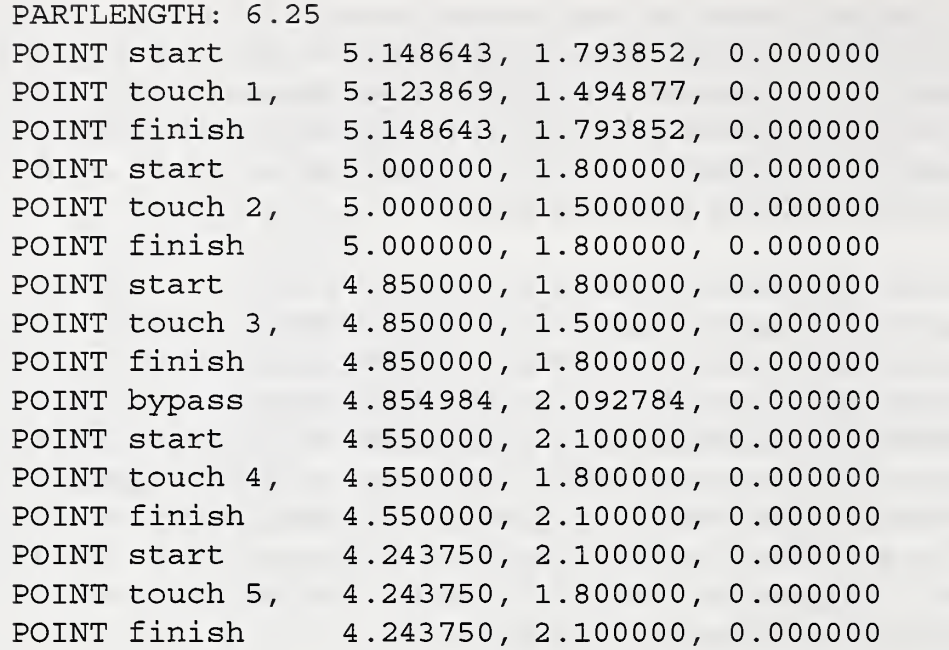

**FIGURE D1** 

Example "pathfin.cdl" File of Probe-Path Coordinates

 $\mathbf{r}$ 

NOOlO (ID, PROG, \$1@1\$2, \$3 SEG\$2: GAUGING @2) N0020 ! @3 N0030 ! Tool \$4: Touch- trigger probe \$5 in \$6" boring bar holder. N0040 ! Length: Z=\$7 X=\$8 Offset \$20: Z=\$9 X=\$10 N0050 ! Touch face of part, then MDI W\$11 for PROBING START N0060 ! P\$15 =\$13 PROBING START: Machine Z coordinate to which N0070 ! probe moves from the " standard" initial machine coordinates N0080 ! [XO, ZIO]  $N0090$  ! Probe tip diameter = \$14" NOlOO ! Feedrate = \$12 (inches per minute) NOllO ! \$16 N0120 ! \$17 N0130 ! \$18 N0140 G70 ! INCH MODE N0150 G94 TOO ! INCHES /MIN, CLEAR TOOL N0160 G00 Z(P\$15) 1 RAPID TO PROBING START N0170 G92 X30.4 Z\$19 1 PRESET REF COORDS N0180 T0\$4@4 1 1 INDEX TURRET TO PROBE N0190 M14 I TURN ON PROBE N0200 M15 \$21 N@5 GOO X30.4 Z\$19 TOO ! BACK TO REF COORDS, CLEAR TOOL N@6 G92 X0 Z(P\$15) | BACK TO PROBING START N@7 G00 Z10 1 BACK TO INITIAL MACHINE POSITION N@8 M02 1 END OF SEGMENT N9999 (END, PROG)

> \_FIGURE D2 The Template File for the NC Code, "template .prb"

APPENDIX E Procedure for Generating Part Data

This appendix describes the general steps that are followed in order to develop data for PIECS beginning with <sup>a</sup> CAD definition of <sup>a</sup> part. Any user of the PIECS software will have to tailor the steps in this appendix to their particular CAD system.

Step 1: Start a new CAD drawing. Design the part, creating the original CAD profile. The profile should consist of <sup>a</sup> single geometric entity (line or arc) for each cut. The CAD program should be structures to prompt the user for the part number, part name and CAD file name. It should also prompt for the date and time of CAD file creation. Write all of this to <sup>a</sup> part feature file.

Step 2: Create CAD profiles of the semi-finished and finished part. The profile of the semifinished part should differ from that of the finished part by a constant offset.

Step 3: Identify and number all the cuts in sequence, assigning "1" to the lowest right-most cut in the part profile, and proceed in a counterclockwise direction. Although the basic (root-level) features, considered to be the parents of the cuts, have not yet been defined at this stage, the cuts must be recognized before the NC code for machining is created.

Step 4: Create the NC program segments for machining the semi-finished and finished parts by using NCMAKE. It produces the probing segments such that they can be executed as independent NC programs. The NC code identification number, required in the first block of NC code, is assigned as six digits: the first three digits of the part ID, followed by a "0", the session number, and a "2" for finish. The file name for a probing segment consists of the letters "PT" followed by the NC code identification number, and with the file extension "DNC". For example the semifinish probing segment for part 6324 would have the file name "PT632012.DNC".

Step 5: Determine which tool path coordinates in the NC code for machining the finished part are to be variables. Create PATHnn00.2, the file containing (1) the nominal coordinate values for the tool path variables and (2) the associated cut numbers. Also create the NC code input file for the process-intermittent error analysis.

Step 6: Interactively define all features (including cuts) except gauging points. The features for the finished part should be created before those for the semi-finished part. Have the name of each feature on the semi-finished part automatically become the same as that of the corresponding feature on the finished part. Since, in use, names will always be associated with gauging session numbers, the identical names will not cause confusion. Other than to conform to this naming convention, duplication of names should be automatically disallowed.

Some values for feature characteristics are predictable. Examples are that the gauging session number is always 2 for the finished part, and that Attribute <sup>1</sup> is always "INITIAL BLOCK" if the feature is a cut. Some values are calculable, such as feature count. Geometric data such as coordinates of endpoints of lines, and degree of curve in x and x, are to be derived from the CAD system's own database. Have values in these categories entered automatically. Write the the part feature file ( PARTFEAT).

Step 7: Use the probing path program to create (1) the gauging points, one cut at a time, for only the finished part profile, then (2) the same gauging points applied to the semi-finished part profile, and finally (3) the probing path and corresponding NC probing program segment for each of the two profiles. Append this to the part feature file created after step <sup>1</sup>

Step 8: Write ATTRnnv0.j, the cut attributes file which is used in the process-intermittent error analysis, where "j" is the gauging session number.

Step 9; After setting up for machining and gauging, write the various tool data files.

Step 10: Have a database system read in the part data, the part features and the tool data files.

Step 11: Produce the DMIS file for the current part to be used for CMM inspection.

# á,

 $\sim$ 

×